# COMS 469: Interactive Media II

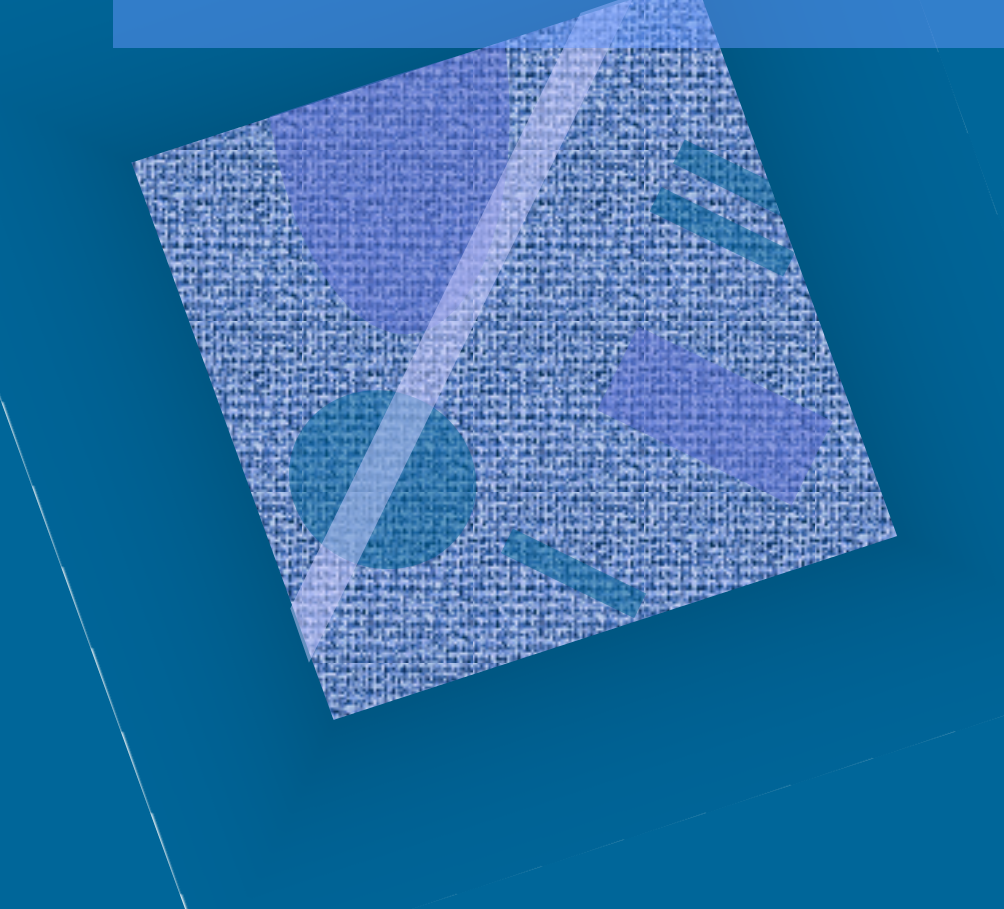

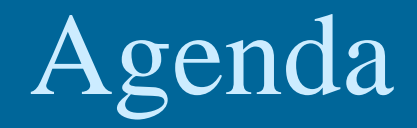

## • Review

### • Files and Directories

## Review

• User Defined Functions • Cookies • File Includes • CMS Admin Login

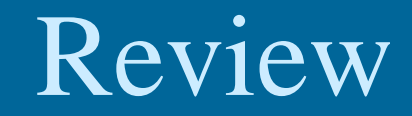

### • User Defined Functions

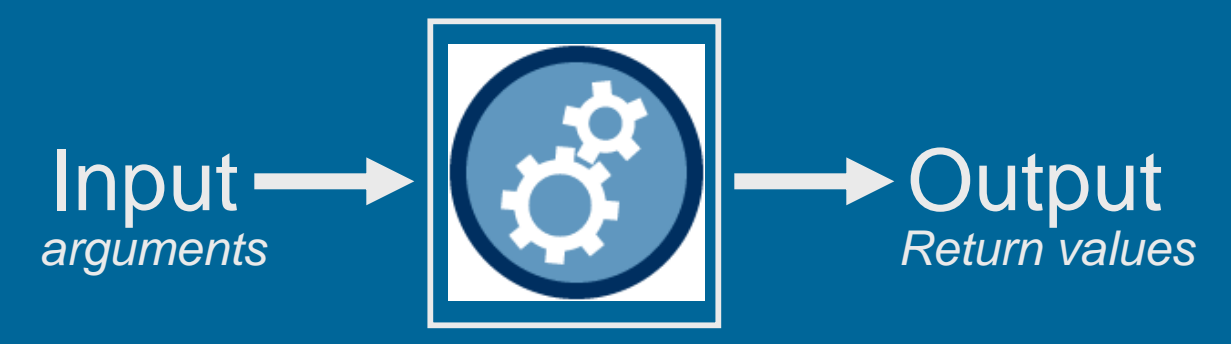

Function

# Functions

### • *Defining* a Function

{

}

function compute\_area(\$height, \$width)

return \$height \* \$width;

### • *Invoking* a Function

compute\_area(2, 4);

Invoke the compute\_area function, which is passed the arguments 2 and 4.

• Variable Scope – local vs. global

```
FU function_form.php | FU user_registration2.php
  <html> <head> <title> Form Validation Redux </title> </head>
  \left\langle \text{body} \right\rangle<h1>User Reqistration</h1>
 \exists <?php
    \texttt{Same} = \texttt{S} \texttt{POST}['name"];
                                                                            Validation – version #3
    \texttt{Semail} = \texttt{S POST}['email'];
                                                                                Form Validation Function$submit = $ POST['submit'];
    function getInputErrors($key, $errArray)
        if (in array($key, $errArray))
             return "<div style="color:#ff0000;font-si D Form Validation Redux - Mozilla Firefox
                                                                                                                 -|D| \timesEdit View History
                                                                                     Bookmarks Tools
                                                                                                      Help
                                                              File
                                                              g Form Validation Redux
                                                                                                     ÷
    $inputErrors = array();$submitted = false;gunkelweb.com/com \sqrt{z} \neq CP - Search Pif (isset($submit))
                                                              User Registration
         $symbol: \frac{1}{2} submitted = true;
        if (empty(§name))
            $inputErrors[] = 'name';Name:
        if (empty(\text{semail}) || lereq("^(1a-zA-z0-9_1-zA-z).\left( \right)$inputErrors[] = 'emailInvalid data for name
    if (($submitted==true && count($inputErrors)>0)
                                                              Email:
                                                              Invalid data for email
  2 ><form method="post" action="function form.php">
    Name: <input type="text" size="25" name="name" v
                                                               Submit
            <?php echo getInputErrors("name", $inputEr
    Email: <input type="text" size="25" name="email"
             <?php echo getInputErrors("email", $input
     <input type="submit" name="submit" value="Submit
  \leq?php
    else
       echo "all is okay";
  2></body>
  \langle/html>
```
## Review

### **Cookies**

– setcookie( ) function

- Arguments name, value, expiration
- setcookie("fruit", "banana", time()+3600);
- Reading a Cookie
	- Every cookie and its value is contained in the PHP array \$\_COOKIE
	- foreach (\$\_COOKIE as \$name =>\$value) echo "<br >> \$name => \$value";

### login.html authentication.php secretstuff.php login Page - Mozilla Firefox  $|D|$  $x|$ Edit View History Bookmarks Tools Help File Novell GroupWise (David GUNKEL) X | g Login Page  $\times$  + ← → ♥ ● www.gunkelweb.com/coms4f ☆ ▽ で | P - Search Re P 合 Login Please enter your username and password. User Name: Password: Login

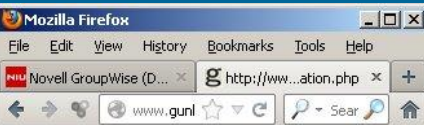

#### Access Approved

You may now look at all the Secret Stuff

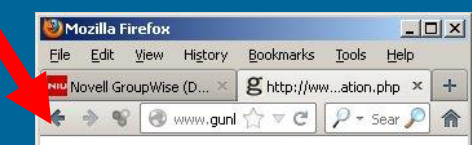

#### **Access Denied**

Please return to the login page and try again.

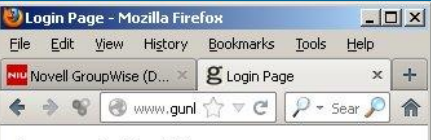

#### **Secret Stuff**

This is the Secret Stuff...don't you feel special?

Using cookies for login & authentication

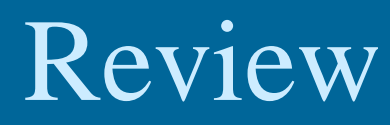

## Review

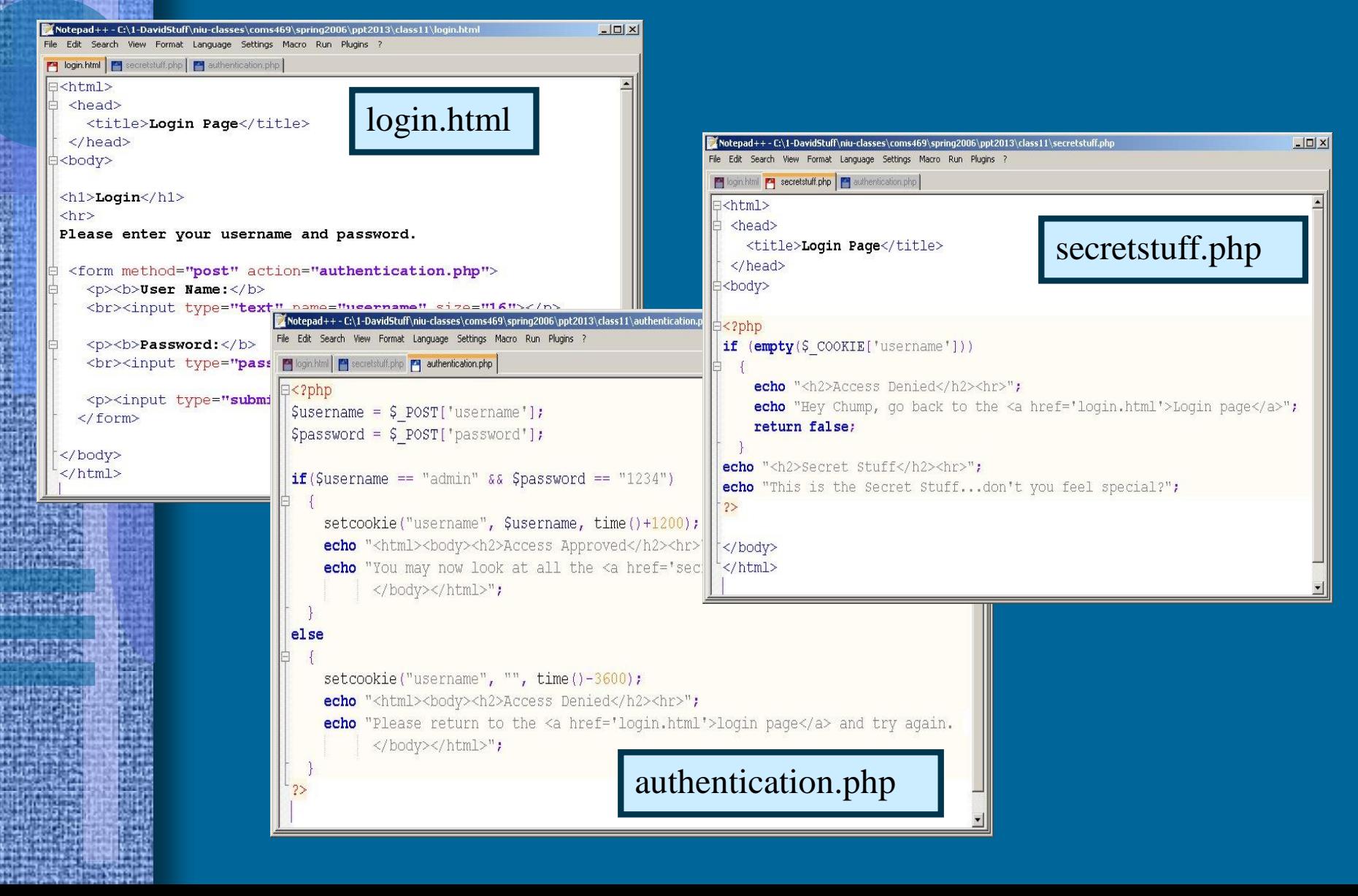

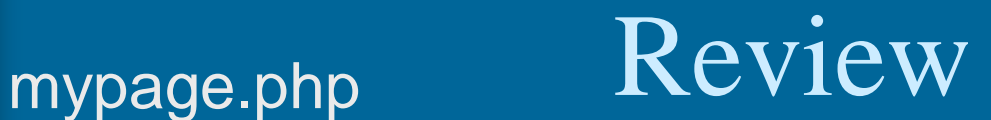

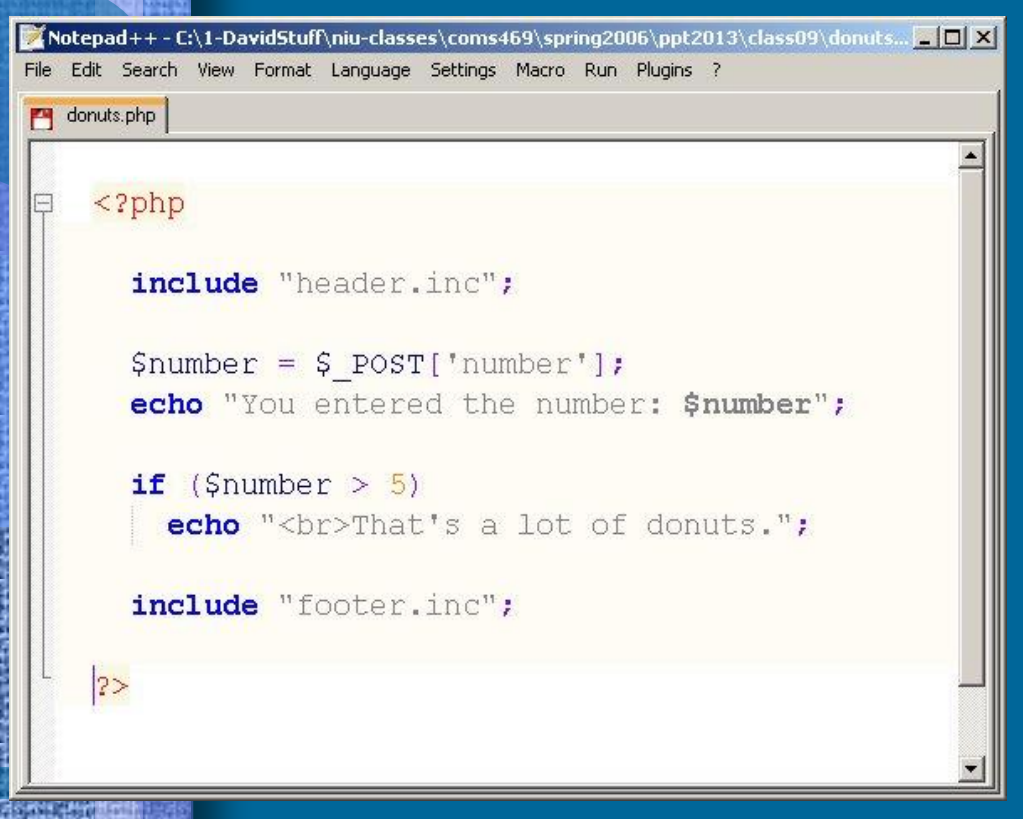

### File Includes

require "header.inc" include "header.inc"

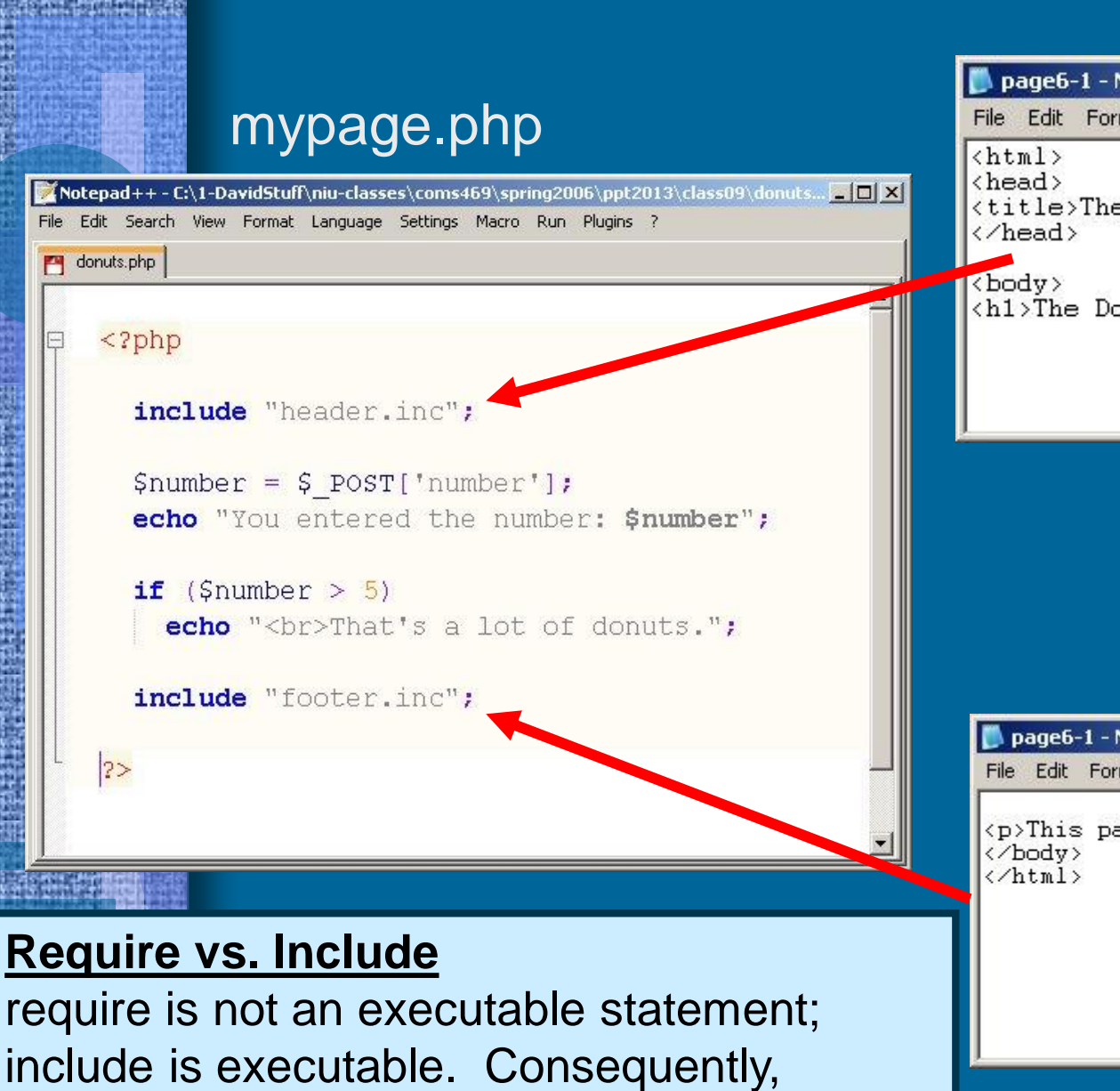

include provides more options and flexibility.

### header.inc

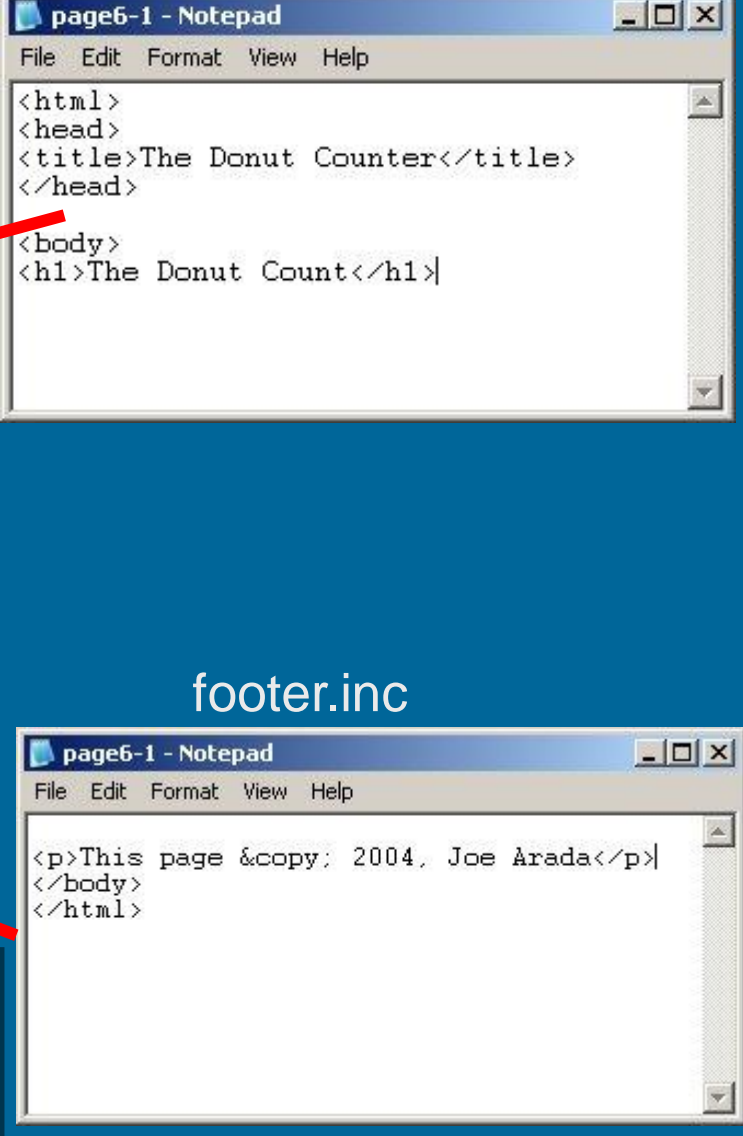

### **Content Management Site**

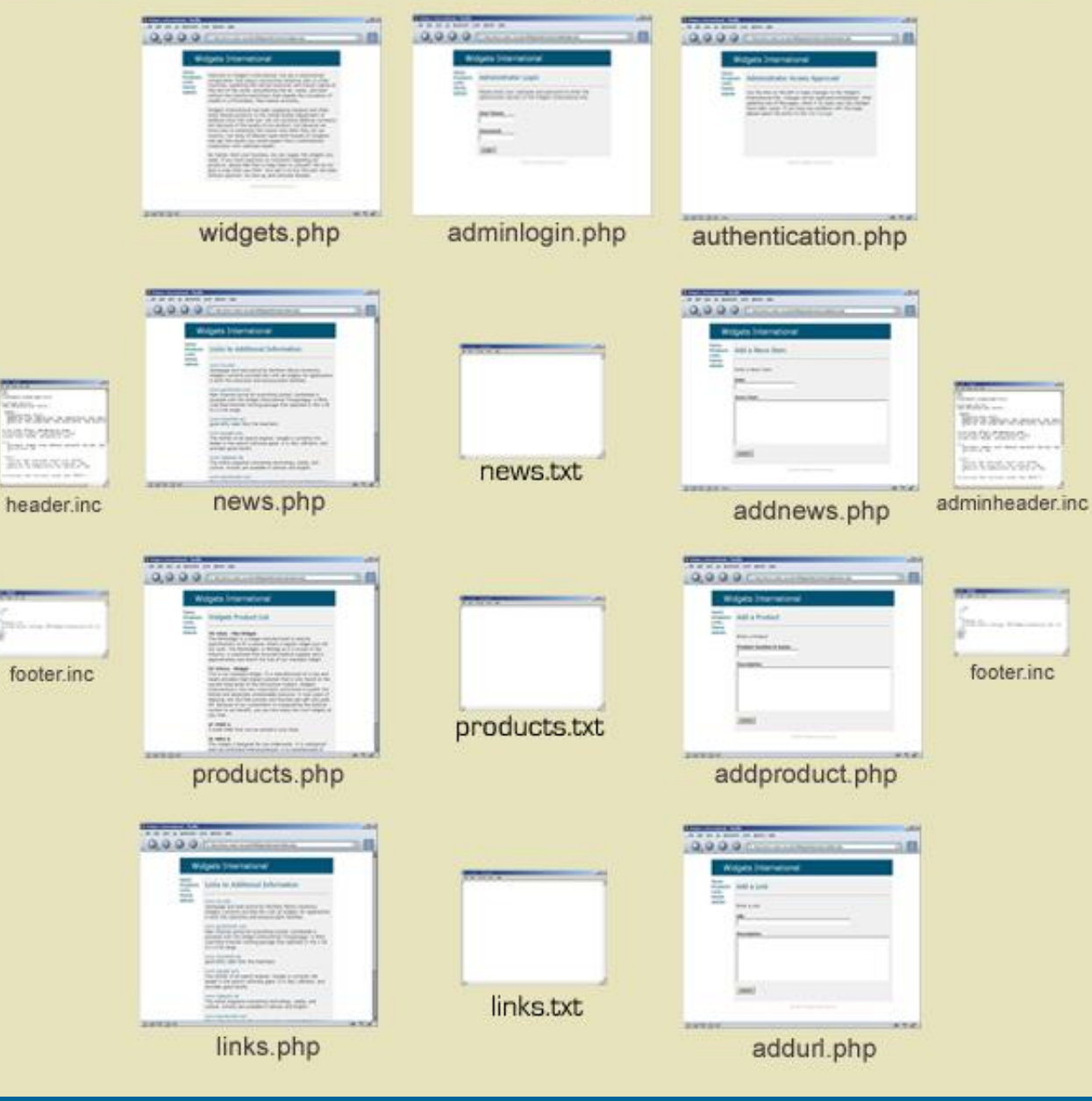

### **Content Management Site**

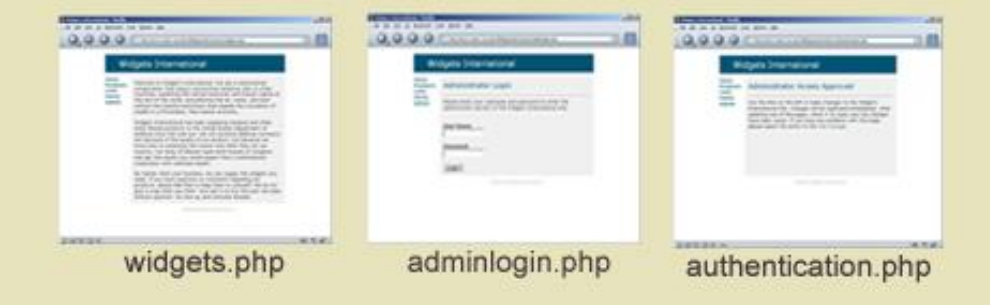

**BERSHAWANI** 

header.inc

MARCHINE

 $-100 - 100 = 0$ **JAVANCIES** 

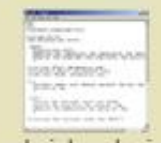

adminheader.inc

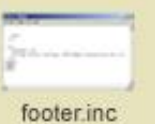

File Edit Search View Format Language Settings Macro Run Plugins ?

widgets.php

widgets.php

 $\exists$ <?php

include "header.inc";

 $2>$ 

 $2\geq$ 

<p>Welcome to Widget's International. We are a multinational coroporation that enjoys outsourcing American jobs to other countries, exploiting the natural resources and human capital of the rest of the world, and polluting the air, water, and land without the harmful restrictions that impede the circulation of wealth in a frictionless, free-market economy. $\langle p \rangle$ 

<p>Widgets International has been supplying marginal and often times flawed products to the United States Department of Defense since the cold war. We win lucrative defense contracts not because of the quality of our product, but because we know how to schmooze the clowns who think they run our country. Our army of lobbyist spam both houses of Congress and get the results you would expect from a multinational corporation with unlimited wealth. $\langle/\psi\rangle$ 

 $\langle p \rangle$ No matter what your business, we can supply the widgets you need. If you have questions or comments regarding our products, please feel free to keep them to yourself. We do not give a crap what you think. Your job is to buy the junk we make without question. So shut up and consume already. $\langle p \rangle$ 

 $-$ <2php include "footer.inc";

```
Notepad++ - C:\1-DavidStuff\niu-classes\coms469\spring2006\phpfiles\con... IIIIIIX
File Edit Search View Format Language Settings Macro Run Plugins ?
   adminlogin.php
Р
 \exists < ? php
   include "header.inc";
                                                    adminlogin.php25<h2>Administrator Login</h2>
  \langlehr>
  Please enter your username and password to enter the
  administrator section of the Widgets International site.
 \exists <form method="post" action="authentication.php">
  <br><br>
  <b>Vser Name:</b>
  <br><input type="text" name="username" size="16">
  <br><br>
  <b>Password:</b>
  <br><input type="password" name="password" size="16">
  <br><br>
  <input type="submit" value="Login">
  </form>
 \exists <?php
    include "footer.inc";
```

```
\blacksquare Notepad++ - C:\1-DavidStuff\niu-classes\coms469\spring2006\phpfiles\contentmanage\version1\authentication....
File Edit Search View Format Language Settings Macro Run Plugins ?
authentication.php
 \exists<?php
  $username = $ POST['username'];
  $password = $ POST['password'];
                                                                         authentication.phpif ($username == "admin" && $password == "1234")
       setcookie("username", $username, time()+1200);
       include "adminheader.inc":
       echo "<h2>Administrator Access Approved</h2><hr>";
       echo "Use the links on the left to make changes to the Widget's International
  Site. Changes will be registered immediately. After updating one of the pages, check
  it to make sure the changes have been saved. If you have any problems with this page,
  please report the errors to the <a href='mailto:yourname@niu.edu'>site manager</a>
              p>anbsp; </p><p>anbsp; </p>
             \langle p \rangle   \langle p \rangle \langle p \rangle   \langle p \rangle";
       include "footer.inc";
  else
       setcookie("username", "", time()-3600);
       include "header.inc";
       echo "<h2>Access Denied</h2><hr>";
       echo "The User Name and Password you entered are not valid. Please return to the
  login page and try again.
              \langle p \rangle   \langle p \rangle \langle p \rangle   \langle p \rangle<p>&nbsp;</p><p>&nbsp;</p>";
       include "footer.inc";
  2>
```
#### **P** news.php **P** header.inc

 $$ <head> <title>Widgets International</title> <style type="text/css"> body {background-color: #ffffff;}

.content  $\{$ background-color: #f0f0f0; padding-top: 10px; padding-right: 10px; padding-bottom: 10px; padding-left: 10px; margin-top: 10px; margin-right: 10px; margin-bottom: 10px; margin-left: 10px;

a: link {color: #005577; text-decoration: none;} a:visited {color:#005577; text-decoration: none;} a: hover {color: #bcbcbc; text-decoration: none;}

#### $tdf$

font-family: verdana, arial, helvetica, sans-serif; font-size: 13px; vertical-align: top;

.title { font-size: 44px; font-weight: normal; color: #ffffff; margin-top: 5px; margin-bottom: 5px; margin-left: 20px; padding-top: 5px; padding-bottom: 5px; padding-left: 20px;

h2 (font-size: 20px; font-weight: normal; color: #005577;} h6 {font-size: 9px; font-weight: normal; color: #aaaaaa;}

#### </style>

</head>

#### <body>

<table width="70%" border="0" cellspacing="10" cellpadding="0" align="center">  $\langle \text{tr} \rangle$ 

<td colspan="2" bgcolor="#005577">>p class="title">Widgets International</p>>>>>></td></tr> <tr>

<td valign="top">

<b><a href="news.php">News</a>

<br><a href="products.php">Products</a>

 $\times$ br $\times$ a href="links.php">Links</a>

<br><a href="widgets.php">Home</a>

≺br×a href="adminlogin.php">Admin</a×/b×/td>

<td valign="top" class="content">

### header.inc

#### adminheader.inc

<html>

<head> <title>Widgets International</title> <style type="text/css"> body (background-color: #ffffff;)

.content  $\{$ 

background-color: #f0f0f0; padding-top: 10px; padding-right: 10px; padding-bottom: 10px; padding-left: 10px; margin-top: 10px; margin-right: 10px; margin-bottom: 10px; margin-left: 10px;

a: link {color: #005577; text-decoration: none;} a:visited {color: #005577; text-decoration: none;} a: hover {color: #bcbcbc; text-decoration: none;}

#### $tdf$

font-family: verdana, arial, helvetica, sans-serif; font-size: 13px; vertical-align: top;

 $.title f$ font-size: 44px; font-weight: normal; color: #ffffff; margin-top: 5px; margin-bottom: 5px; margin-left: 20px; padding-top: 5px; padding-bottom: 5px; padding-left: 20px;

h2 {font-size: 20px; font-weight: normal; color: #005577;} h6 (font-size: 9px; font-weight: normal; color: #aaaaaaa;}

#### </style> </head>

<body>

<table width="70%" border="0" cellspacing="10" cellpadding="0" align="center">  $\langle \text{tr} \rangle$ 

<td colspan="2" bgcolor="#005577"><p class="title">Widgets International</p></td></tr>

#### <td valign="top">

<b><a href="addnews.php">News</a>

<br><a href="addproduct.php">Products</a>

<br><a href="addurl.php">Links</a>

<br><a href="widgets.php">Home</a>

≺br×a href="adminlogin.php">Admin</a×/b×/b×/td>

<td valign="top" class="content">

### adminheader.inc

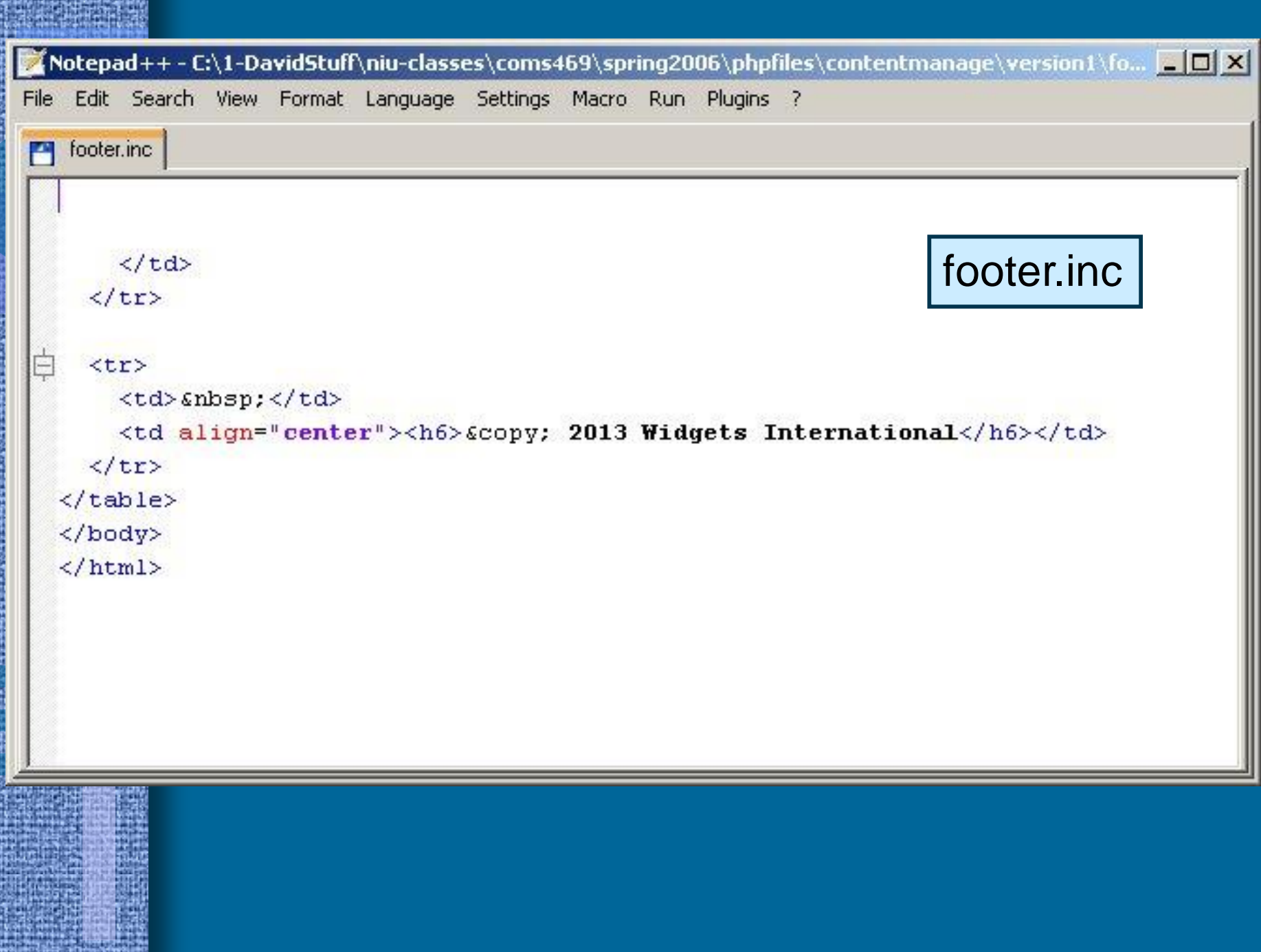

R 蚀

τ

Ę

# Today

### • Objective

- Continue CMS example
- Type of site for project #2
- Topics
	- Files and directories
	- Content Management

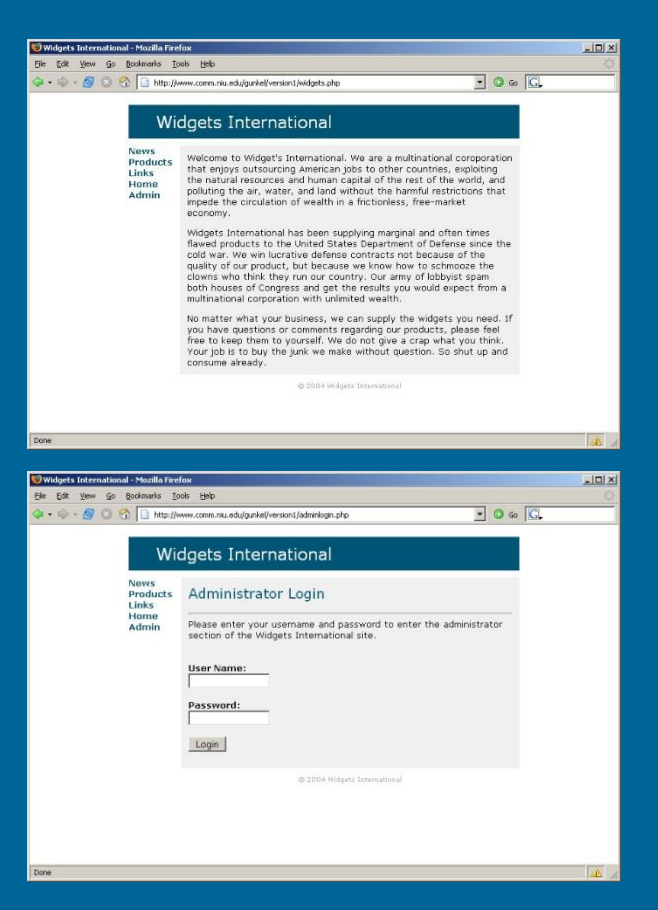

## • File Permissions/Privileges

- Privileges
	- Determine what operations different users can perform on a particular file
	- Determine what operations PHP can perform on an individual file
- UNIX (server OS) allow for three operations
	- Read **r**
	- Write **w**
	- Execute **x**

### • Sequence

- In UNIX, permissions are always specified in the order **r w x**
- If a letter is missing from the sequence and replaced by a hyphen, that means the file in question does not permit the operation
	- rw-
	- $er x$
	- $\bullet$  r--

### • Specification

- Permissions are specified as three groups of three characters – Three triads
	- First Triad = Privileges of the file owner
	- Second Triad = Privileges of the group
	- Third Triad = Privileges of other users
- $-$  Example = rwxr-xr--
	- Owner of the file can read, write  $\&$  execute rwx
	- The group can read and execute  $\overline{r}$ -x
	- Other users can read r--

### • Changing Permissions

- The file owner can change the permissions on a file; this will be necessary to get PHP to write to and read from files
- In UNIX you change permissions by using the chmod command
	- Remember the UNIX operating system uses a command-line interface
	- Issue commands at the UNIX prompt instead of pointing and clicking

## • Changing Permissions

- Each privilege has a numeric value *Octal Digits*
	- $r = 4$
	- $w = 2$
	- $x = 1$
- To specify permissions in octal digits you calculate the sum of each triad
	- $rwx = 7$
	- $r-x=5$
	- $r 4$
- Example rwxr-xr-- will be octal 754

- Changing Permissions
	- Changing from the UNIX Shell
		- Use chmod followed by the privileges in octal digits and the file name
		- i.e. chmod 744 textinfo
	- Commercial web hosts usually provide a GUI permissions feature with their control panel

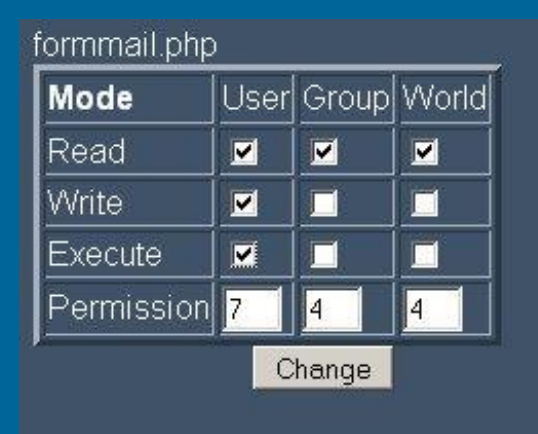

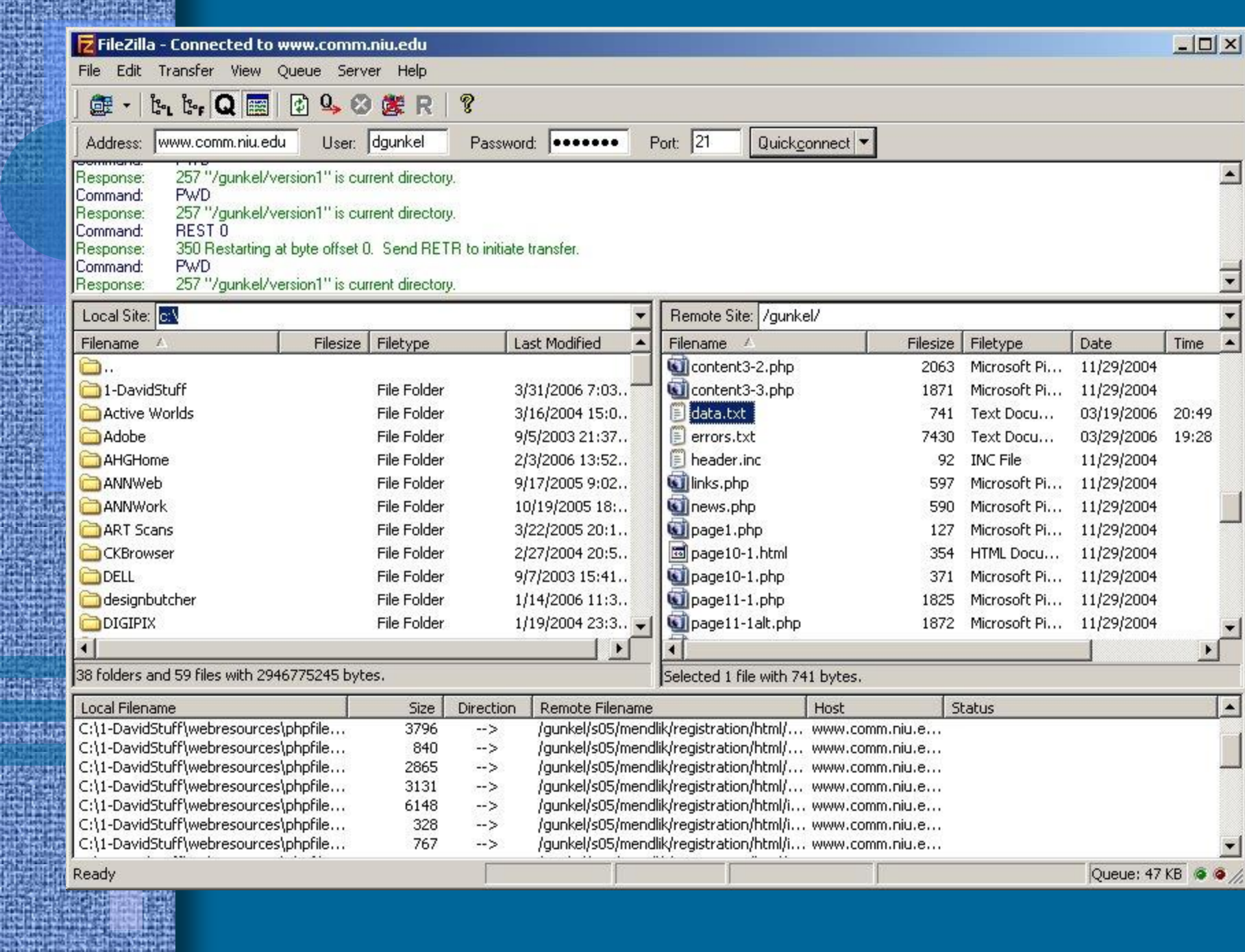

**Right** 

ric<br>Gelen<br>Gelen<br>Gelen

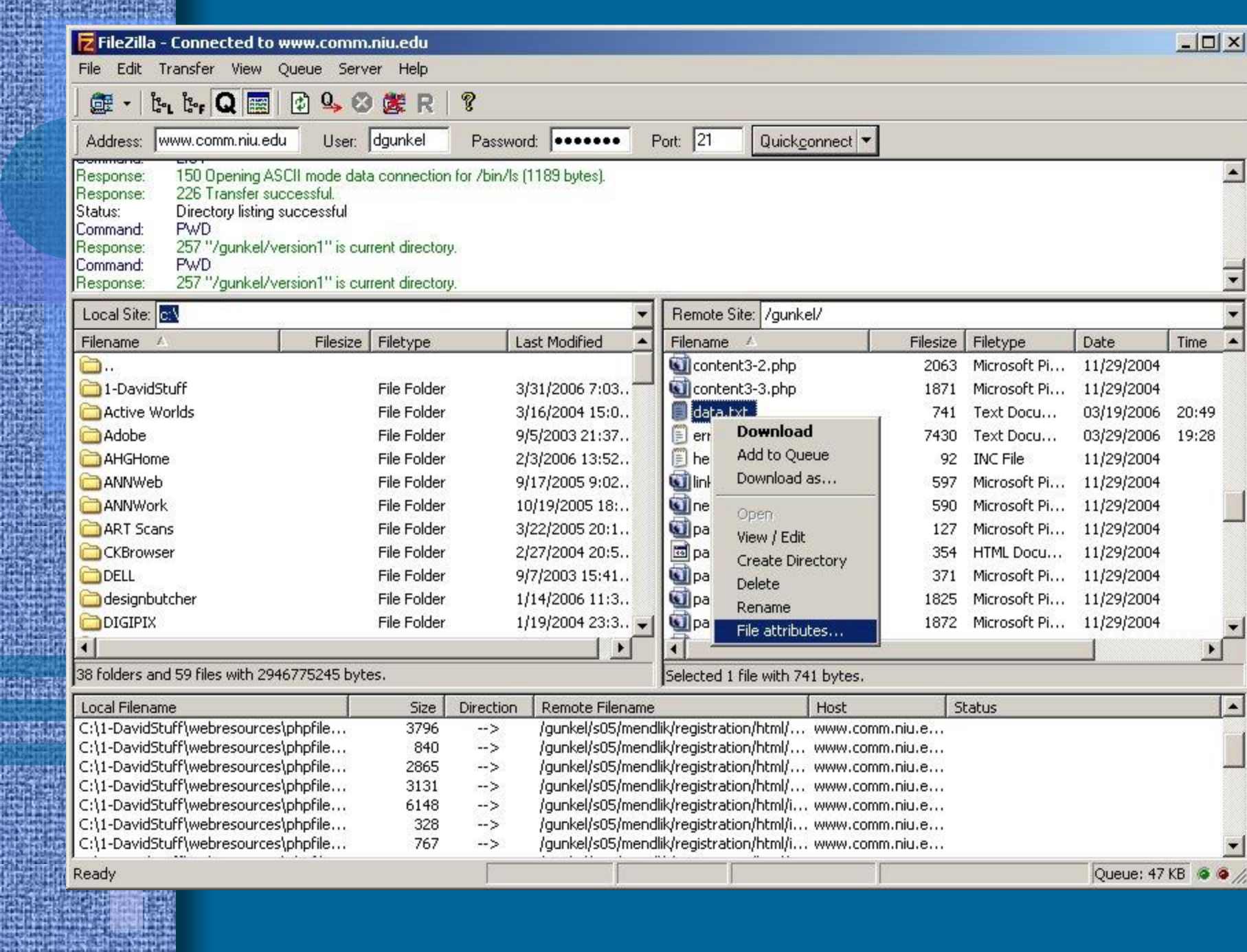

**Section** 

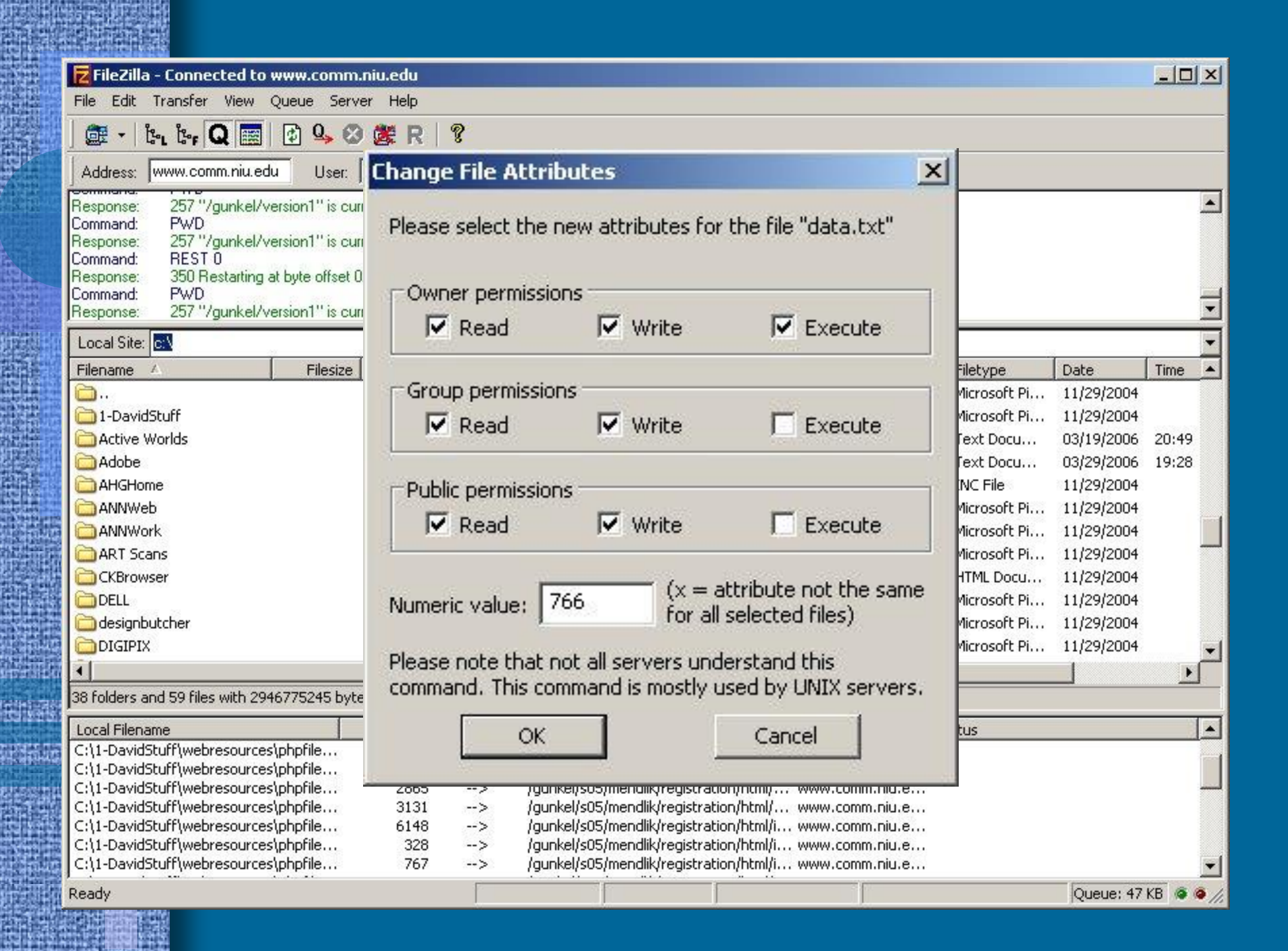

### • PHP functions

- PHP has a number of functions to access and manipulate files
- In order for PHP to be able to read, write, or execute a file, the file must have the proper permissions or privileges associated with it.
	- i.e. If you want users to enter data that is stored in a file, that file needs to have read and write privileges
	- Privileges specify the extent to which PHP is permitted to manipulate information stored in a file
- Most of the files we will be accessing and using will be text files, but these functions apply to any kind of file

# Working with Files & Directories • Obtaining a File's Attributes – PHP provides several functions that let you obtain information describing a file

– Some PHP functions to obtain file attributes

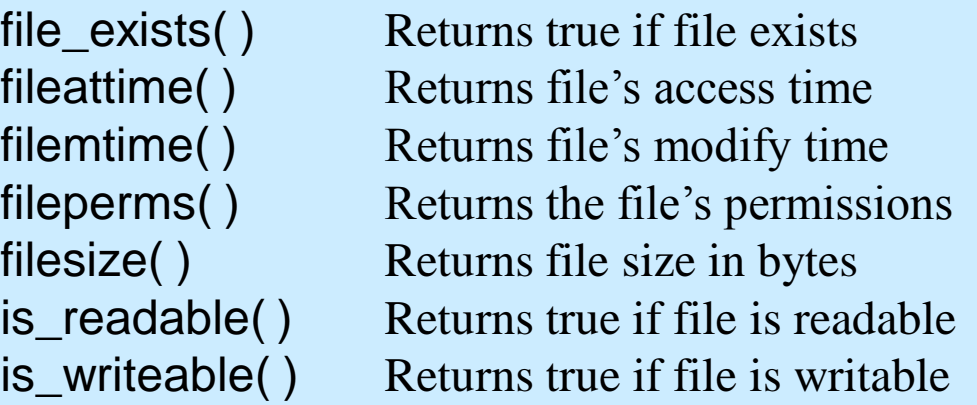

– i.e. file\_exists(\$filename)

- Changing File Privileges chmod() – chmod( ) function
	- Takes two arguments filename and mode
	- chmod(*filename*, *mode*)
	- Mode is expressed in octal digits prefixed by a zero
	- Example
		- chmod("text.txt", 0744)
		- Changes the permissions on text.txt to rwxr--r--

- Opening a file fopen()
	- Before you can read or write to a file, you need to open it
	- fopen(*filename*, *mode*)
		- $\bullet$  Example  $\parallel$  \$fh = fopen("data.txt", "r");

Opens the file "data.txt" for reading

- Values fopen() returns a value
	- Return false, if PHP was unable to open the file
	- Return an integer called a *file handle*, if PHP was able to open the file

• Opening a file – fopen()

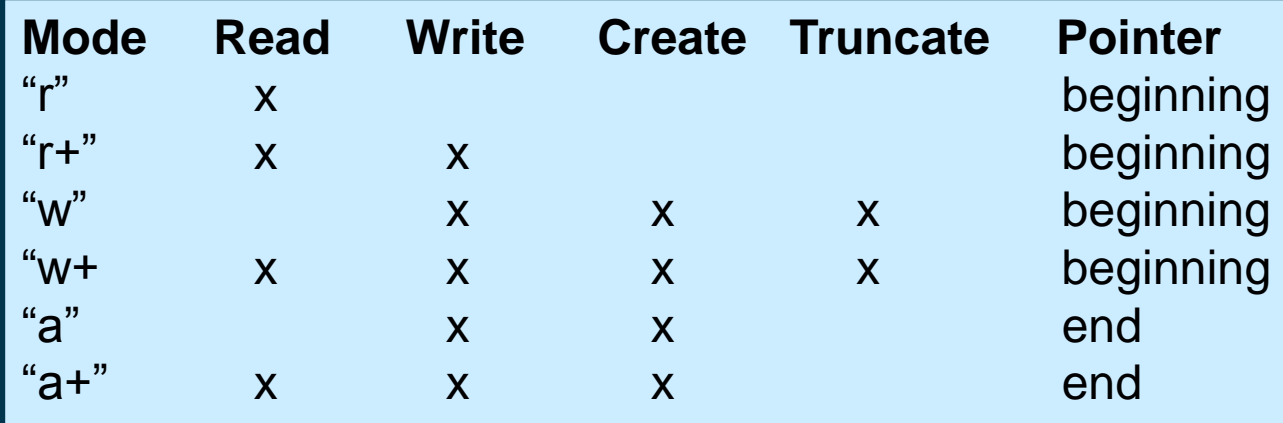

- Read & write  $=$  read from or write to the file
- Create  $=$  make the file, if it does not exist
- Truncate = erase the contents of the file
- Pointer = indicates the byte location within the file at which the next operation (read or write) will occur

### • Closing a file

- Close file when you are done with it
- fclose(*filehandle*)

 $$fh = fopen("data.txt", "r");$ 

fclose(\$fh);

- Verifying Completion of a File Operation
	- File operations can fail for a variety of reasons
	- Consequently, it's not a bad idea to verify that an operation worked

 $$fh = fopen("data.txt", "r");$ if (!\$fh) {

}

die("Failed to open file data.txt");

 $$fh = fopen("data.txt", "r");$ OR die("Failed to open file data.txt");

The die() function terminates fopen() function and prints an error message
- Reading a file
	- file\_get\_contents(filename)
		- Reads the entire contents of the file into a string variable

\$contents = file\_get\_contents("data.txt") OR die('Cannot read file'); echo \$contents;

#### – file(filename)

{

}

- Reads the entire contents of the file into an array
- Use a looping statement to extract individual elements

```
$contents = file("data.txt") OR die('Cannot read file');
$foreach ($contents as $line)
```
echo \$line;

### • Writing to a File

- fwrite(*filehandle*, *data*)
	- *filehandle* = the value returned by fopen()
	- *data* = a string value to be written to the file

#### – Example

```
$fh = fopen("stuff.txt", "a");if (!$fh)
  {
    die("Failed to open the file stuff.txt");
  }
\deltaok = fwrite(\deltafh, "This is good stuff. \n");
echo "<br>>stor>Results of write: $ok";
fclose($fh);
```
### • Writing to a File

- fwrite(*filehandle*, *data*)
	- *filehandle* = the value returned by fopen()
	- *data* = a string value to be written to the file

#### – Example

```
$fh = fopen("stuff.txt", "a");if (!$fh)
  {
    die("Failed to open the file stuff.txt");
  }
\deltaok = fwrite(\deltafh, "This is good stuff. \n");
echo "<br>>stor>Results of write: $ok";
fclose($fh);
```
1) In this example, one line of text "This is good stuff" is written to the file "stuff.txt" by using the fwrite() function.

### • Writing to a File

- fwrite(*filehandle*, *data*)
	- *filehandle* = the value returned by fopen()
	- *data* = a string value to be written to the file

#### – Example

```
$fh = fopen("stuff.txt", "a");if (!$fh)
  {
    die("Failed to open the file stuff.txt");
  }
\deltaok = fwrite(\deltafh, "This is good stuff. \n");
echo "<br>>stor>Results of write: $ok";
fclose($fh);
```
2) Because the file is opened using mode **"a",** the data is appended to the file. That is, the new data is written after any existing data.

### • Writing to a File

- fwrite(*filehandle*, *data*)
	- *filehandle* = the value returned by fopen()
	- *data* = a string value to be written to the file

#### – Example

```
$fh = fopen("stuff.txt", "a");if (!$fh)
  {
    die("Failed to open the file stuff.txt");
  }
\deltaok = fwrite(\deltafh, "This is good stuff. \n");
echo "<br>>stor>Results of write: $ok";
fclose($fh);
```
3) The **\n** at the end of the text string is a termination character. It indicates that the line is ended. This allows for PHP to read the file line by line.

• Other PHP file functions

- copy(*source, destination*)
- rename(*oldname, newname*)
- unlink(*filename*)
- rewind(*filehandle*)
- fseek(*filehandle, offset*)
- ftell(*filehandle*)

- PHP also includes functions to access and manipulate Directories
- Directories are groupings of files (also called folders).
- Approach
	- Manipulating Directories is less common than manipulating files.
	- It is good to know the range of available PHP functions, but you probably won't use these in the short term

- Get and Change the working Directory
	- getcwd( ) returns the name of the current directory
	- chdir(*dirname*) changes the current directory to *dirname*
- Manipulating paths
	- dirname(*path*) takes the path to a specified file and returns all but the file name
	- basename(*path*) takes the path to a specified file and returns the file name
	- pathinfo( ) returns an array that includes three elements: *dirname*, *basename*, and *file extension*

**Reading Directory Contents** – opendir( ) – makes dir. available for reading – readdir( ) – reads a directory entry – closedir( ) – closes a directory • Creating & Removing (deleting) Directories – mkdir(*dirname, mode*) – rmdir(*dirname*)

# Application

- We now know enough about PHP to create an actual application
- [Content Management Site](http://gunkelweb.com/coms469/php_examples/cms_version1/widgets.php)
	- A web site that permits easy update of information without having to re-write HTML
	- Basic Elements
		- Administrator access that permits the writing of new information to files
		- User access to dynamically generated content

# Application

### **Structure**

- Administrator side
	- Page Login to protect administrator pages
	- writeinfo() & handleform() functions to update the individual files that contain content
	- adminheader.inc to create admin page layout

### – User side

- readinfo() function to extract data from files
- header.inc & footer.inc to control page layout

### **Content Management Site**

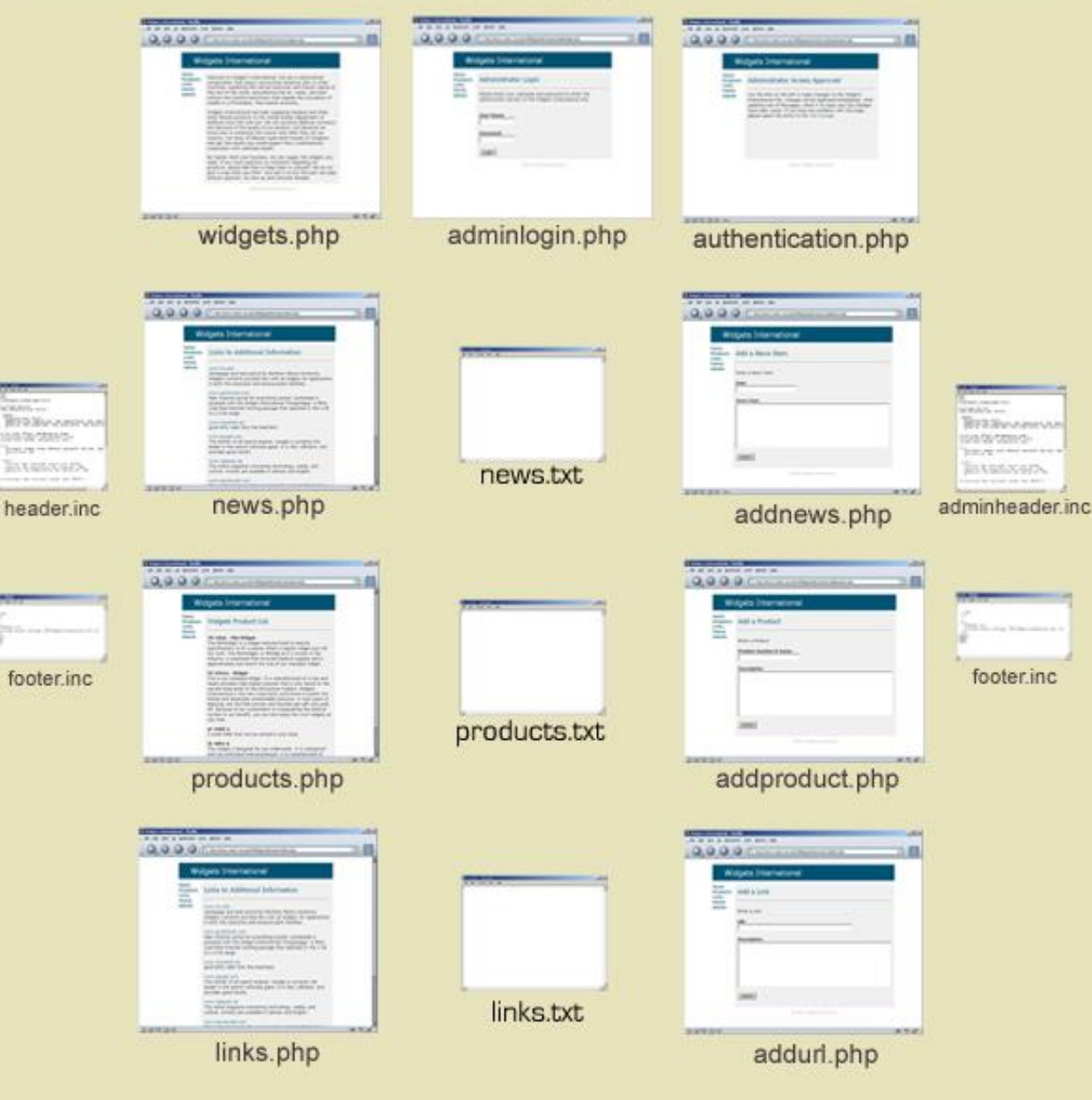

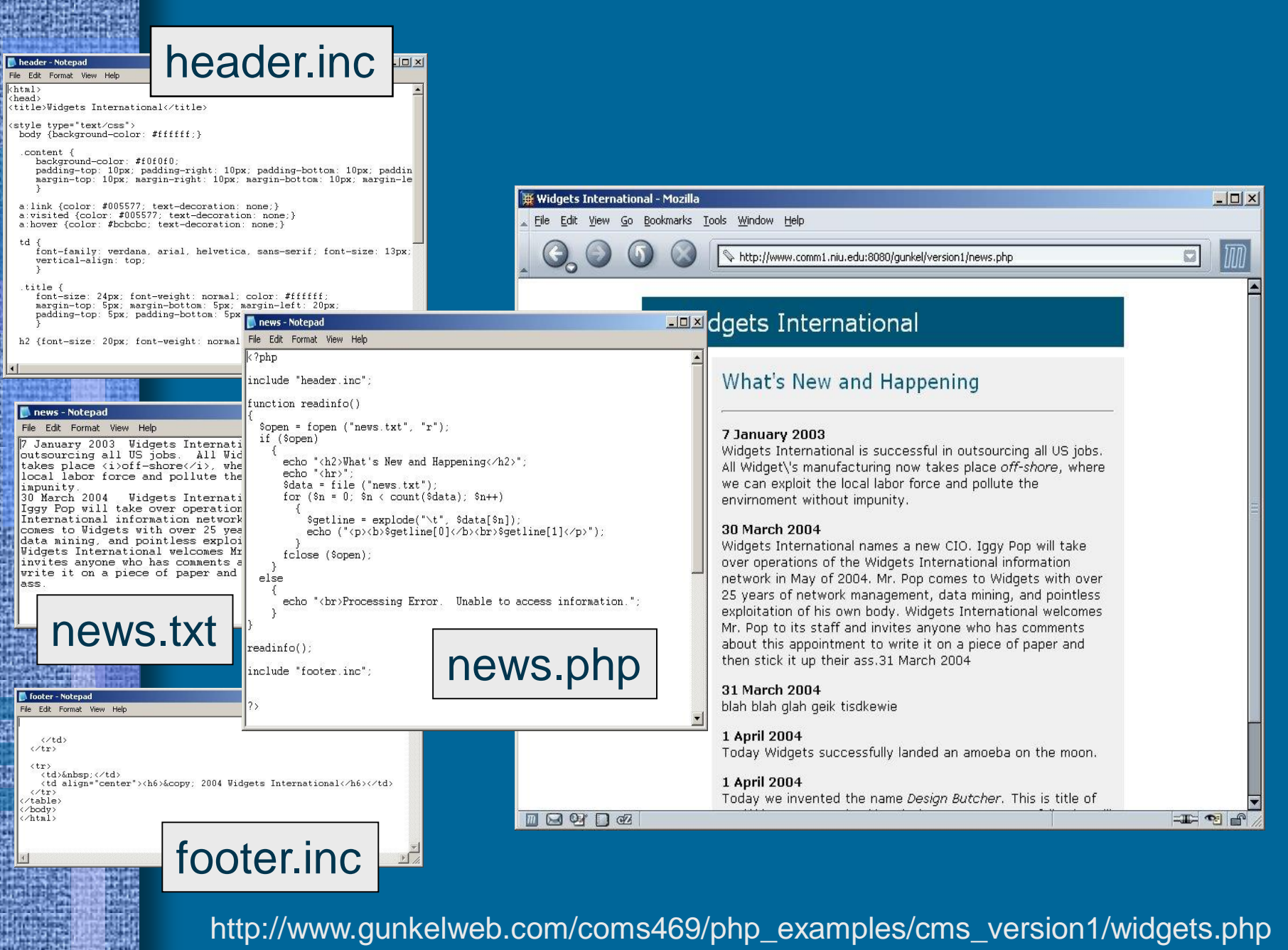

## Content Management

- Entirely different way to create, manage and deliver information over the web
	- Learning to think in this fashion is the main goal of working with PHP
	- PHP commands are relatively easy to learn and use. The real skill comes in using these commands to construct complex and dynamic web sites
- This is the kind application you should be producing for your second project
	- Project two should be organized around this sort of content management approach
	- Outcome a flexible, responsive, and dynamic web site for your client

### **Content Management Site**

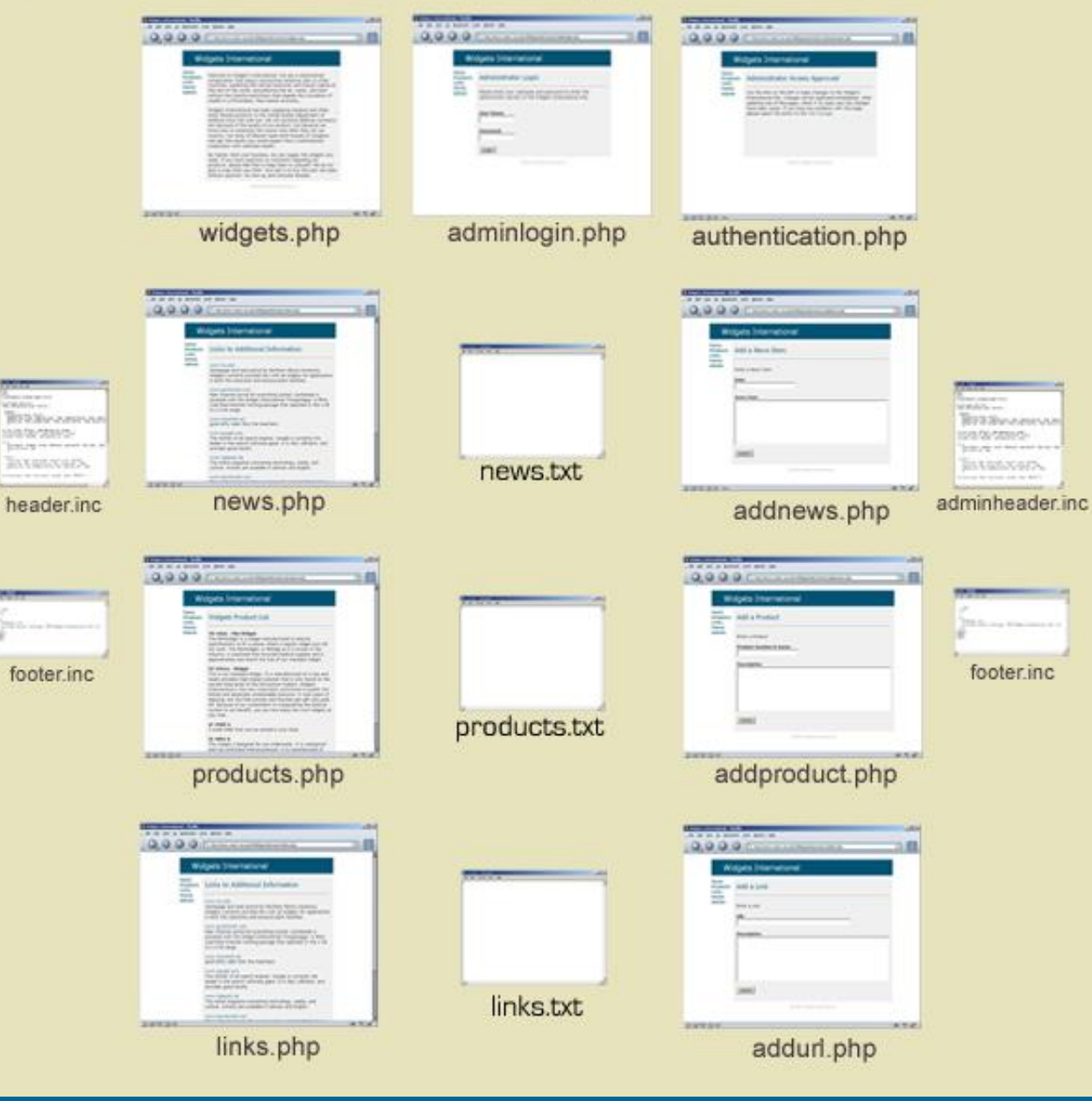

### **Content Management Site**

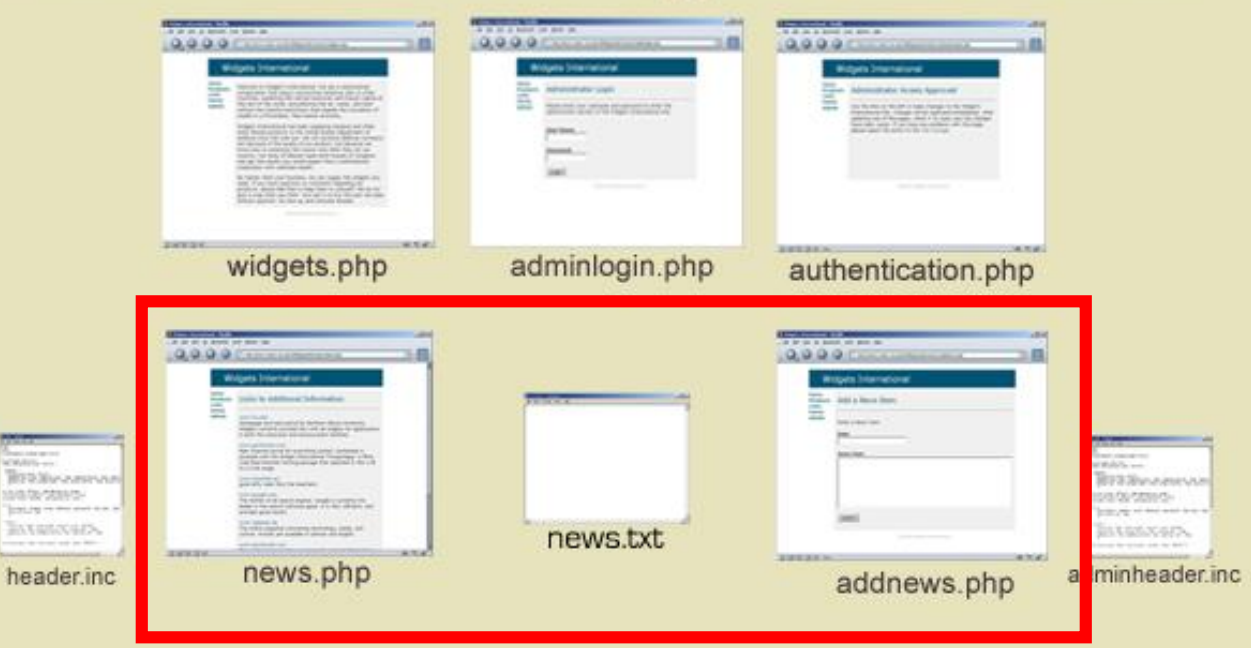

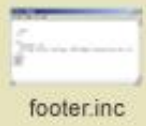

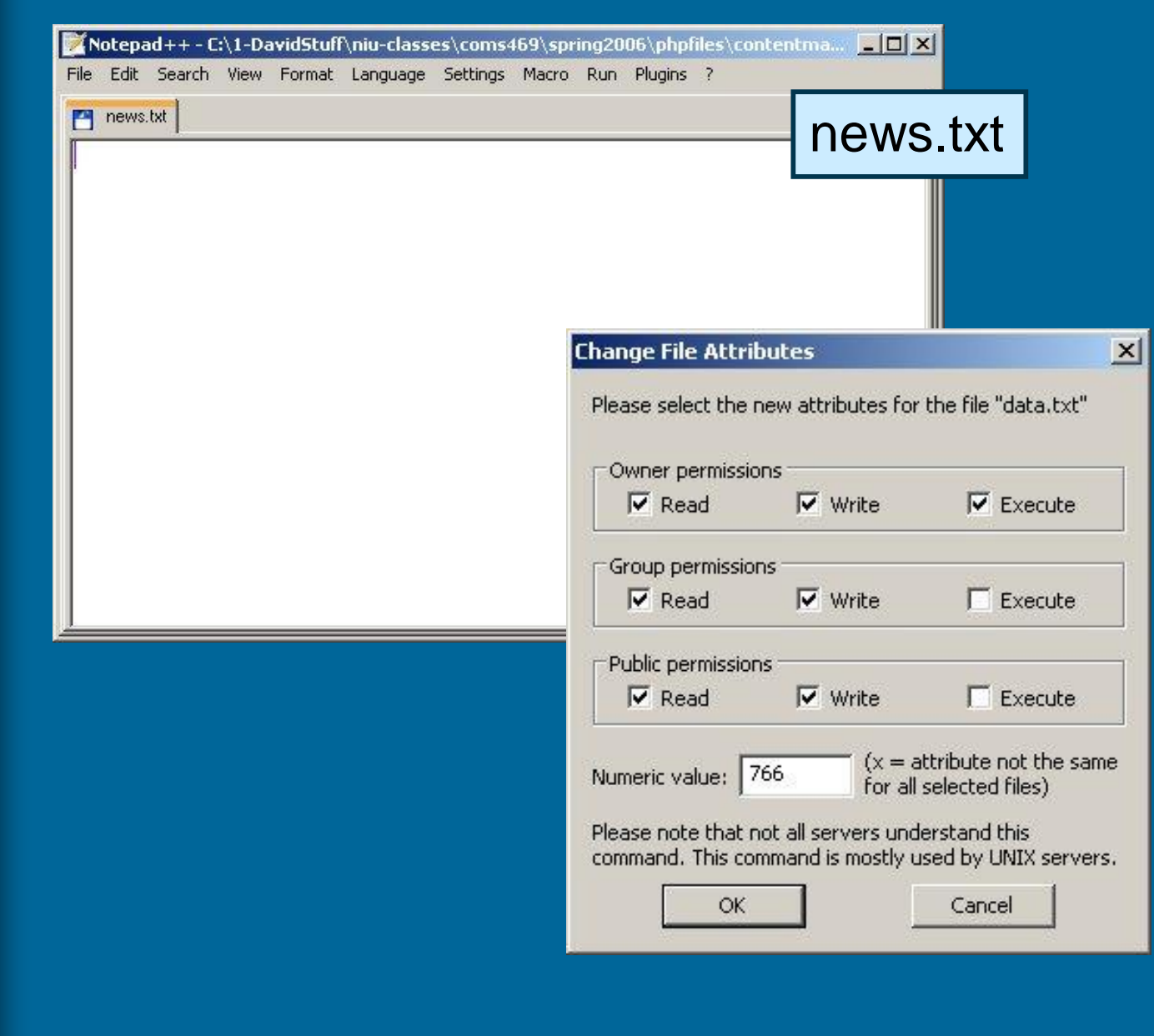

is<br>S

5139999

PIRACIJA<br>1

I.

鵲

朣

E.

```
AN ANNO 20-A LINE ON EN CONTRACT AN
 news.php El
                                                                                   news.php\langle?php
    \mathbf{1}include "header.inc";
    2^{\circ}3<sup>1</sup>function readinfo()
    \overline{4}5
           \text{Sopen} = \text{fopen("news.txt", "r");}6
           if (Sopen)
    7
    8
                echo "<h2>What's New and Happening</h2>";
    9
                echo "\langlehr>";
  10<sup>°</sup>\texttt{Sdata} = \texttt{file} ("news.txt");
  11for (\text{Sn} = 0; \text{ Sn} < \text{count}(\text{Sdata}); \text{ Sn++})12\text{Sgetline} = \text{explobe}(" \t", \text{Sdata}[\text{Sn}]);1314echo ("<p><br/>>Sqetline[0]</b><br>>Sqetline[1]</p>");
  15
                fclose ($open);
  16
  17
  18
          else
  19
  20<sup>°</sup>echo "<br>>Processing Error. Unable to access information.";
  2122
  23 readinfo();
  24include "footer.inc";
  25 \t 2PHP Hy length : 606 lines : 47
                                  Ln:26 Col:1 Sel:0 0
                                                                        Dos Windows
                                                                                        ANSI as UTF-8
                                                                                                          INS
```
Ħ

```
AS A RAILFORT REPAIR ON THE R
news.php El
       \langle?php
    J.
    \mathfrak{D}include "header.inc";
                                                                    Include the header.incfunction readinfo()
    3
    4
    \overline{5}\text{Sopen} = \text{fopen("news.txt", "r");}6
          if (Sopen)
    7
    8
               echo "<h2>What's New and Happening</h2>";
    9
               echo "<hr)":
  10\texttt{Sdata} = \texttt{file} ("news.txt");
               for (\text{Sn} = 0; \text{ Sn} < \text{count}(\text{Sdata}); \text{ Sn++})1112{\text{Sgetline}} = {\text{explobe}}(" \t", {\text{Sdata}}[{\text{Sn}}]);1314echo ("<p><b>Sqetline[0]</b><br>Sqetline[1]</p>");
  15
                fclose ($open);
  16
  17
  18
          else
  19
               echo "<br>>Processing Error. Unable to access information.";
  20
  2122
  23 readinfo();
  24include "footer.inc";
  25 25PHP Hy length : 606 lines : 47
                                Ln:26 Col:1 Sel:0 0
                                                                    Dos Windows
                                                                                    ANSI as UTF-8
                                                                                                    INS
```
Ħ

```
an antes present of three
news.php E3
       <?php
       include "header.inc";
   \overline{2}function readinfo()
   3
   4
         \text{Sopen} = \text{fopen}("news.txt", "r");5
   6
         If (popen)
    7
   8
              echoDefine a function readinfo() which will extract the information 
   9
               echo
                       stored in the file news.txt
               Sdata
  1011for
                    \lceil \cdot \rceilOpen a connection to the file by assigning the value of the 
  12fopen() function to the variable $open. 
                    S<sub>G</sub>1314The fopen() function takes two arguments, the filename and "r" 
  15
               which indicates the mode read and uses the pointer beginning.
  16
  1718
         else
  19
               echo "<br>Processing Error. Unable to access information.";
  20
  2122readinfo();
  23
  24
       include "footer.inc";
  25
       32PHP Hy length: 606 lines: 47
                              Ln:26 Col:1 Sel:0 0
                                                                Dos Windows
                                                                              ANSI as UTF-8
                                                                                              INS
```
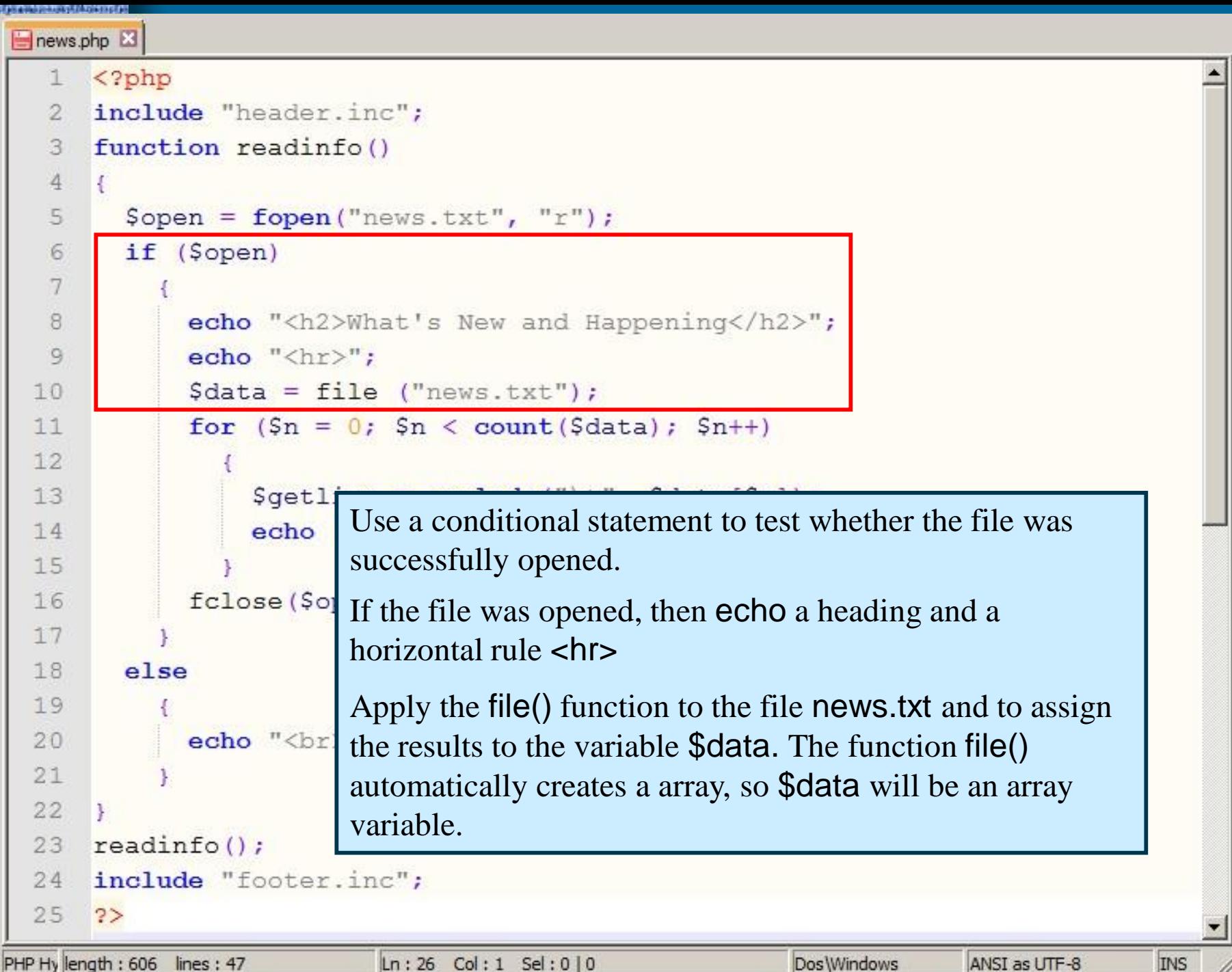

15.

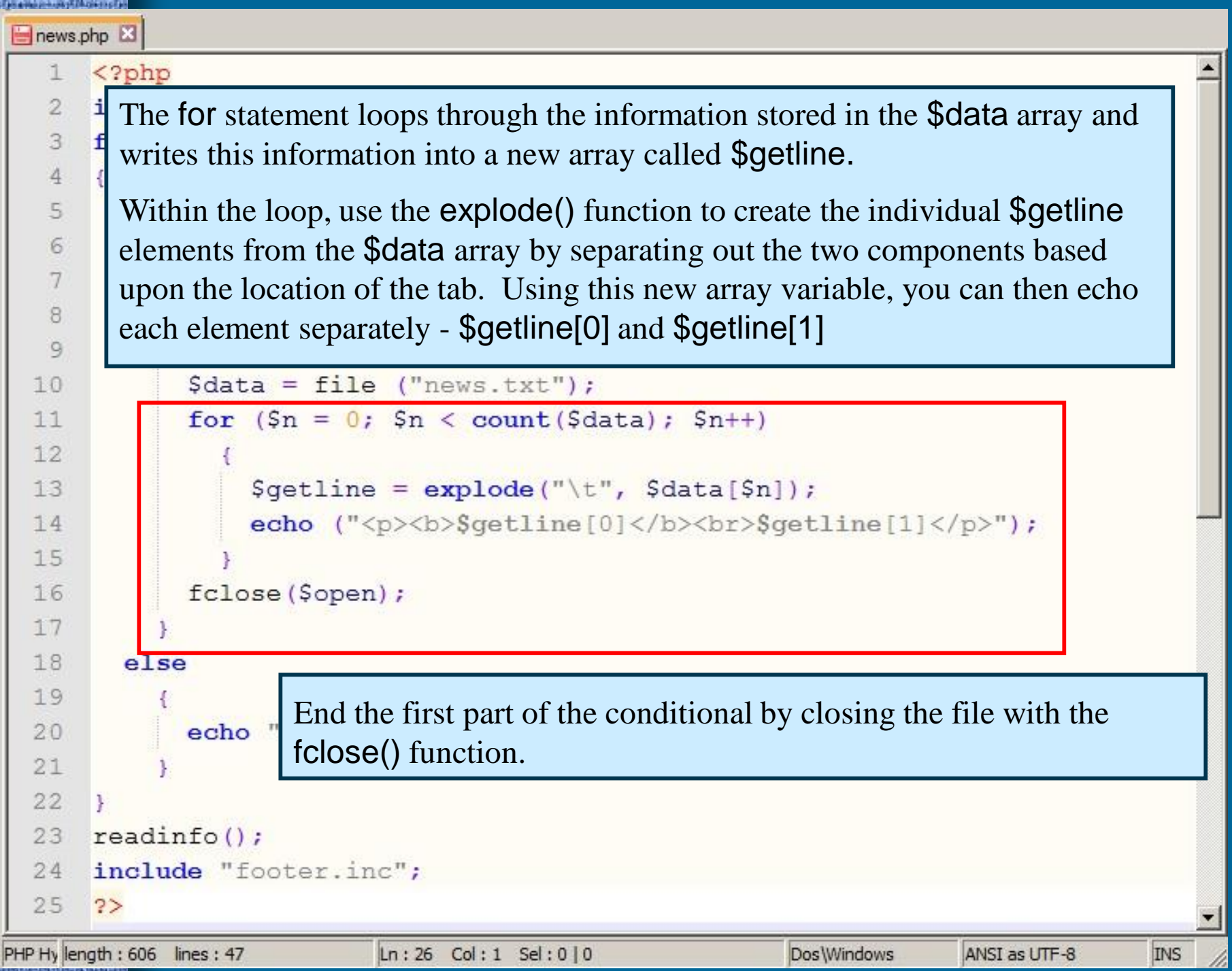

Ŧ.

```
Earn de Plays Johnson, 175, 216, 226, 236, 236, 247
 news.php E3
        \langle?php
    \mathbf{1}include "header.inc";
    \overline{2}3<sup>1</sup>function readinfo()
    4
    \overline{5}\text{Sopen} = \text{fopen("news.txt", "r");}if (Sopen)
    6
    7
    \mathcal{B}echo "<h2>What's New and Happening</h2>";
    9
                 echo "<hr)":
  10\texttt{Sdata} = \texttt{file} ("news.txt");
  11for (\text{Sn} = 0; \text{ Sn} < \text{count}(\text{Sdata}); \text{ Sn++})12\text{Sgetline} = \text{explobe}(" \t", \text{Sdata}[\text{Sn}]);1314echo ("<p><b>Sqetline[0]</b><
                                                                    If the file did not open, echo
  15
                                                                    an error message.fclose ($open);
  16
  17
  18
           else
  19
  20<sup>°</sup>echo "<br>Processing Error. Unable to access information.";
  2122
        readinfo();
  2324include "footer.inc";
  25 ?>
PHP Hy length : 606 lines : 47
                                   Ln:26 Col:1 Sel:0 0
                                                                          Dos Windows
                                                                                          ANSI as UTF-8
                                                                                                            INS
```
Ħ

```
All driller pink und sit diff. Die die die gr
news.php E3
       \langle?php
    1.
        include "header.inc";
    \overline{2}3<sup>1</sup>function readinfo()
    4
    \overline{5}\text{Sopen} = \text{fopen("news.txt", "r");}6
           if ($open)
    7
    8
                echo "<h2>What's New and Happening</h2>";
    9
                echo "<hr)":
  10\texttt{Sdata} = \texttt{file} ("news.txt");
                for (\text{Sn} = 0; \text{ Sn} < \text{count}(\text{Sdata}); \text{ Sn++})1112{\text{Sgetline}} = {\text{explobe}}(" \t", {\text{Sdata}}[{\text{Sn}}]);1314echo ("<p><br/>>Sqetline[0]</b><br>>Sqetline[1]</p>");
  15
                fclose ($open);
  16
  1718
          else
  19
                echo "<br>Processing Error. Unable to access information.";
  20
  21Call the function readinfo() 
  22reach(f);
  23and include the footer.24include "footer.inc";
  25
        2\geqPHP Hy length: 606 lines: 47
                                  Ln:26 Col:1 Sel:0 0
                                                                       Dos Windows
                                                                                       ANSI as UTF-8
                                                                                                        INS
```

```
AN ANNO 20-A LINE ON EN CONTRACT AN
 news.php El
                                                                                   news.php\langle?php
    \mathbf{1}include "header.inc";
    2^{\circ}3<sup>1</sup>function readinfo()
    \overline{4}5
           \text{Sopen} = \text{fopen("news.txt", "r");}6
           if (Sopen)
    7
    8
                echo "<h2>What's New and Happening</h2>";
    9
                echo "\langlehr>";
  10<sup>°</sup>\texttt{Sdata} = \texttt{file} ("news.txt");
  11for (\text{Sn} = 0; \text{ Sn} < \text{count}(\text{Sdata}); \text{ Sn++})12\text{Sgetline} = \text{explobe}(" \t", \text{Sdata}[\text{Sn}]);1314echo ("<p><br/>>Sqetline[0]</b><br>>Sqetline[1]</p>");
  15
                fclose ($open);
  16
  17
  18
          else
  19
  20<sup>°</sup>echo "<br>>Processing Error. Unable to access information.";
  2122
  23 readinfo();
  24include "footer.inc";
  25 \t 2PHP Hy length : 606 lines : 47
                                  Ln:26 Col:1 Sel:0 0
                                                                        Dos Windows
                                                                                        ANSI as UTF-8
                                                                                                          INS
```
Ħ

```
addnews.php 23
  \mathbb{1}\langle?php
  \overline{2}if (empty($ COOKIE['username']))
  3
          echo "Access Denied - Return to <a href='widgets.php'>Main Page</a>";
   \frac{1}{2}\overline{5}return false:
   6
      $array = $ POST['array'];
  8
      include "adminheader.inc";
                                                                               addnews.php\overline{9}echo "<h2>Add a News Item</h2><hr>";
  10
      function writeinfo ($date, $news)
 11
 12\text{Sopen} = \text{fopen}("news.txt", "a");13
        if ($open)
 1415
            fwrite ($open, "$date\t$news\n");
  16fclose ($open);
  17
            Sworked = TRUE;18
 19
        else
 20Sworked = FALSE;212223
        return Sworked:
 24
 25
        if ($array["date"])
 26
 27$callfunction = writeinfo($array["date"], $array["news"]);
 28
            if ($callfunction)
 29
  30
                 echo "<br>The News Item has been added to the data file.":
  31
               ×
 32
            else
 33
 34
                 echo "<br>Your submission was not processed due to a system error.";
 35
 36
 37
        else
 38
 39
             echo "<br>Enter a News Item";
 40.4125<form method="post" action="addnews.php">
 4243 <br><br>>b>Date</b>
 44 <br > <input type="text" name="array[date]" size="30">
  45<br><br><br>><b>News Item</b>
      <br><textarea name="array[news]" rows="8" cols="70"> </textarea>
  4647<p><input type="submit" name="submit" value="submit"></p>
      </form>
  48
  49
      <? php include "footer.inc"; ?>
                          Ln:50 Col:1 Sel:0|0
                                                                            ANSI as UTF-8
length: 1197 lines: 50
                                                             Dos Windows
                                                                                            INS
```

```
1\leq?php
   if (empty($ COOKIE['username']))
 \overline{3}echo "Access Denied - Return to <a href='widgets.php'>Main Page</a>";
 4
 5
        return false:
 \sqrt{2}\text{Sarray} = \text{S POST}['array'];
 7include "adminheader.inc";
 8Check for authentication. 
 9
    echo "<h2>Add a News Item</h2><h1
10function writeinfo ($date, $news)
                                      If the username element of the COOKIE 
11
12\text{Sopen} = \text{fopen}("news.txt", "a")super-global array is empty (meaning that the 
13
      if ($open)
14user did not login as administrator), then echo 
15
          fwrite ($open, "$date\t$new
                                      an access denied message and return false so 
16
         fclose ($open);
17
          Sworked = TRUE:
                                      that you exist the script.
18
19
      else
                                      If the user did a successful authentication, then 
20$worked = FALSE;21the username is not empty and this part of the 
22.script does nothing.23return $worked;
24
      if ($array["date"])
2526
          $callfunction = writeinfo($array["date"], $array["news"]);
27
28if ($callfunction)
2930
              echo "<br/>br>The News Item has been added to the data file.";
3132^{1}else
33
34
              echo "<br>Your submission was not processed due to a system error.";
35
36
37
      else
38
39
          echo "<br>Enter a News Item";
40
```
 $41$ 

```
\langle?php
 1
    if (empty ($ COOKIE ['username']))
 \overline{2}\overline{3}echo "Access Denied - Return to <a href='widgets.php'>Main Page</a>";
 4
 5return false:
 6
    \text{Sarray} = \text{S POST}['array'];
 \overline{7}include "adminheader.inc";
 \mathbf{B}echo "<h2>Add a News Item</h2><hr>";
10
    function writeinfo ($date, $news)
11
                                                      Initialize the array variable called $array
12\text{Sopen} = \text{fopen("news.txt", "a");}13
      if ($open)
                                                      Include the adminheader.inc file
1415
           fwrite ($open, "$date\t$news\n");
                                                      echo a heading for the page16
          fclose ($open);
17
           $worked = TRUE;18
19
      else
2021$worked = FALSE;22.return $worked;
2324
      if ($array["date"])
2526
           $calI function = writeinfo({\$array["date"], $array["new"];
27
          if ($callfunction)
282930
               echo "<br/>br>The News Item has been added to the data file.";
3132
           else
33
34
               echo "<br/>br>Your submission was not processed due to a system error.";
35
36
37
      else
38
39
           echo "<br>Enter a News Item";
40
412 >
```

```
1
    <?php
    if (empty ($ COOKIE ['username']))
 \overline{2}\overline{3}echo "Access Denied - Return to <a href='widgets.php'>Main Page</a>";
 \Delta5return false:
 6
 \overline{7}\text{Sarray} = \text{S POST}['array'];
                                                      Define a function called writeinfo( ) which 
    include "adminheader.inc";
 \mathbf{R}will take two arguments $date and $news
 9
    echo "<h2>Add a News Item</h2><hr>";
    function writeinfo ($date, $news)
1011
      \text{Sopen} = \text{fopen("news.txt", "a");}1213if (Sopen)
14
15
           fwrite ($open, "$date\t$news\n");
16
          fclose ($open);
17
           Sworked = TRUE:
18
19
      else
2021$worked = FALSE;22.23return $worked;
24
      if ($array["date"])
2526
           $calI function = writeinfo({\$array["date"], $array["new"];
27
28if ($callfunction)
2930
               echo "<br/>br>The News Item has been added to the data file.";
3132
           else
33
34
               echo "<br/>br>Your submission was not processed due to a system error.";
35
36
37
      else
38
39
           echo "<br>Enter a News Item";
40
412:
```
Open a connection to the file by using the fopen() function and assign the results to \$open (which is an array variable)

```
1
   <?php
   if (empty($ COOKIE['username']))
 \overline{2}\overline{3}Use a conditional statement to test whether 
       echo "Access Denied - Return to <a href=
\Delta5return false:
                                                the file was successfully opened.
6
\overline{7}\text{Sarray} = \text{S POST}['array'];
                                                If the file was opened, then use the fwrite()
   include "adminheader.inc";
\mathbf{R}9
   echo "<h2>Add a News Item</h2><hr>":
                                                function to write data to the file. This 
10function writeinfo ($date, $news)
11
                                                function takes two arguments, filehandle
12\text{Sopen} = \text{fopen}("news.txt", "a");and data. The filehandle is $open. The 
13if ($open)
14
                                                 data is a string composed of the values of 
15
         fwrite ($open, "$date\t$news\n");
                                                $data and $news. The \t is the horizontal 
16
         fclose ($open);
17
         Sworked = TRUE:
                                                tab character and the \ln is an end of line
18
19
     else
                                                character.
2021$worked = FALSE;Close the file by using the fclose()
22.23
      return $worked;
                                                function and assign the value TRUE to the 
24variable $worked.
     if ($array["date"])
2526
         $callfunction = writtenifo(Sarray["date"], $array["new"];
27
28if ($callfunction)
29If the file did not open, then set the variable 
30
             echo "<br>The News Item has been a
                                                 $worked to FALSE.
3132^{1}else
33
                                                After the conditional statement, return the 
             echo "<br>Your submission was not
34
                                                 value of the variable $worked.35
36
37
     else
38
39
         echo "<br>Enter a News Item";
40
```
 $41$ 

 $2<sup>5</sup>$ 

```
1
   <?php
   if (empty($ COOKIE['username']))
\overline{3}echo "Access Denied - Return to <a href='widgets.php'>Main Page</a>";
 4
5
       return false:
 6
7\frac{5 \text{array}}{}Include another conditional statement to call the function writeinfo()
\mathbb{R}include
9
    echo "<h2>
              If there is a date element in the $array, then call the function 
10function
11
              writeinfo(), pass it the values of $array["date"] and $array["news"], 
12Sopen =and assign the result to the $callfunction variable.
13
     if ($ope
14
15
         fwri
              Use conditional statement to provide messages. 
16
         fc1cIf the variable $callfunction is true, then echo a message that 
17
         Swor
18
              indicate that the information has been received. 
19
     else
20
```
If the variable \$callfunction is not true, then echo an error message.Swor

```
return $worked;
if ($array["date"])
    $callfunction = writeinfo($array["date"], $array["news"]);
    if ($callfunction)
        echo "<br>The News Item has been added to the data file.":
    else
        echo "<br>Your submission was not processed due to a system error.";
else
    echo "<br>Enter a News Item";
```
 $21$  $22.$  $23$ 

24

25 26

27

28  $29$ 

30  $31$  $32^{1}$ 

33

34 35 36

37 38 39

40  $41$ 

 $2 >$ 

```
\langle?php
 \mathbf{1}\overline{2}if (empty ($ COOKIE ['username']))
 \overline{3}echo "Access Denied - Return to <a href='widgets.php'>Main Page</a>";
 \Delta5return false:
 6
 7\text{Sarray} = \text{S POST}['array'];
    include "adminheader.inc";
 89
    echo "<h2>Add a News Item</h2><hr>";
    function writeinfo ($date, $news)
1011
12\text{Sopen} = \text{fopen("news.txt", "a");}13
      if ($open)
1415
           fwrite ($open, "$date\t$news\n");
16
          fclose ($open);
17
           $worked = TRUE;18
19
      else
2021$worked = FALSE;22return $worked;
23
24
      if ($array["date"])
25
26
           $calI function = writeinfo({\$array["date"], $array["new"];
27
          if ($callfunction)
282930
               echo "<br/>br>The News Item has been added to the data file.";
31
32
           else
33
               echo "<br>Your submission was not processed due to a system error.";
34
35
                                                       If there is not a date element in the $array, 
36
37
      else
                                                       then echo "Enter a news item."38
39
           echo "<br>Enter a News Item";
40
41
    2 >
```

```
addnews.php E3
       \langle?php
   \overline{2}if (empty($ COOKIE['username']))
   3
           echo "Access Denied - Return to <a href='widgets.php'>Main Page</a>":
   \frac{1}{2}\overline{a}return false;
      \texttt{Sarray} = \texttt{S POST}['array'];
      include "adminheader.inc";
   8
   \mathbf{q}echo "<h2>Add a News Item</h2><hr>";
      function writeinfo ($date, $news)
  10
  11
  12<sub>2</sub>\text{Sopen} = \text{fopen}("news.txt", "a");13
        if ($open)
  1415
             fwrite ($open, "$date\t$news\n");
  16
             fclose ($open);
  17
             $Worked = TRUE;18
  19
         else
  20<sub>2</sub>21Sworked = FALSE;2223.
         return Sworked:
  24
  25
         if ($array["date"])
 26
  27
             $callfunction = writeinfo({$array["date"]}, $array["new"]);28if ($callfunction)
  29
                 echo "<br />>The News Item has been added to the data file.":
  30
  31-3
  32
             else
  33
  34
                 echo "<br>Your submission was not processed due to a system error.";
  35
  36
  37
         else
  38
  39
             echo "<br>Enter a News Item";
  40
  41
  42 <form method="post" action="addnews.php">
  43 <br><br/>b>Date</b>
 44 <br > <input type="text" name="array[date]" size="30">
  45 <br><br>>>>News Item</b>
  46 <br><textarea name="array[news]" rows="8" cols="70"> </textarea>
  47 <p><input type="submit" name="submit" value="submit"></p>
  48 </form>
      <? php include "footer.inc"; ?>
  49
length: 1197 lines: 50
                           Ln:50 Col:1 Sel:0 0
                                                                                ANSI as UTF-8
                                                                Dos Windows
                                                                                                 INS
```
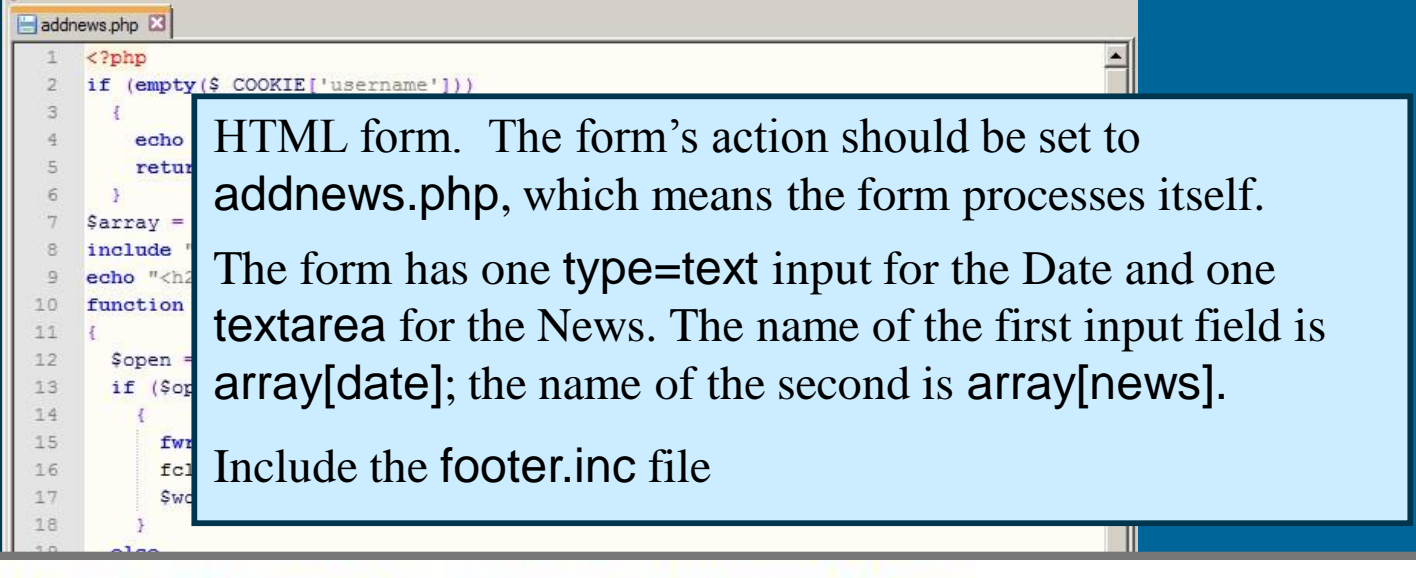

- <form method="post" action="addnews.php"> 42
- 43 <br><b>Date</b>
- <br><input type="text" name="array[date]" size="30"> 44
- <br><br><b>>><br</>>>News Item</b> 45
- <br><textarea name="array[news]" rows="8" cols="70"> </textarea> 46
- <p><input type="submit" name="submit" value="submit"></p> 47
- $\langle$ /form $\rangle$ 48
- <? php include "footer.inc"; ?> 49

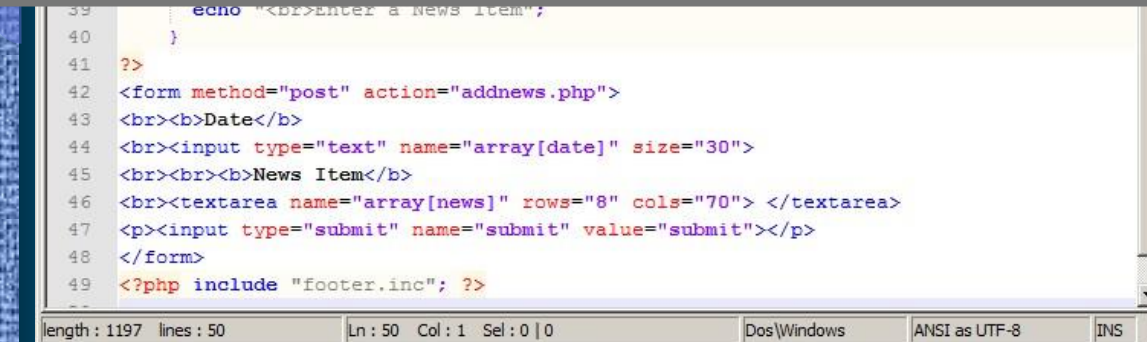

```
addnews.php 23
  \mathbb{1}\langle?php
  \overline{2}if (empty($ COOKIE['username']))
  3
          echo "Access Denied - Return to <a href='widgets.php'>Main Page</a>";
   \frac{1}{2}\overline{5}return false:
   6
      $array = $ POST['array'];
  8
      include "adminheader.inc";
                                                                               addnews.php\mathbf{q}echo "<h2>Add a News Item</h2><hr>";
  10
      function writeinfo ($date, $news)
 11
 12\text{Sopen} = \text{fopen}("news.txt", "a");13
        if ($open)
 1415
            fwrite ($open, "$date\t$news\n");
  16fclose ($open);
  17
            Sworked = TRUE;18
 19
        else
 20Sworked = FALSE;212223
        return Sworked:
 24
 25
        if ($array["date"])
 26
 27$callfunction = writeinfo($array["date"], $array["news"]);
 28
            if ($callfunction)
 29
  30
                 echo "<br>The News Item has been added to the data file.":
  31
               ×
 32
            else
 33
 34
                 echo "<br>Your submission was not processed due to a system error.";
 35
 36
 37
        else
 38
 39
             echo "<br>Enter a News Item";
 404125<form method="post" action="addnews.php">
 4243 <br><br>>b>Date</b>
 44 <br > <input type="text" name="array[date]" size="30">
  45<br><br><br>><b>News Item</b>
      <br><textarea name="array[news]" rows="8" cols="70"> </textarea>
  4647<p><input type="submit" name="submit" value="submit"></p>
      </form>
  48
  49
      <? php include "footer.inc"; ?>
                          Ln:50 Col:1 Sel:0|0
                                                                            ANSI as UTF-8
length: 1197 lines: 50
                                                             Dos Windows
                                                                                            INS
```
## Content Management

- Upload all 9 files to the server
	- widgets.php
	- adminlogin.php
	- authentication.php
	- news.php
	- addnews.php
	- header.inc
	- adminheader.inc
	- footer.inc
	- news.txt

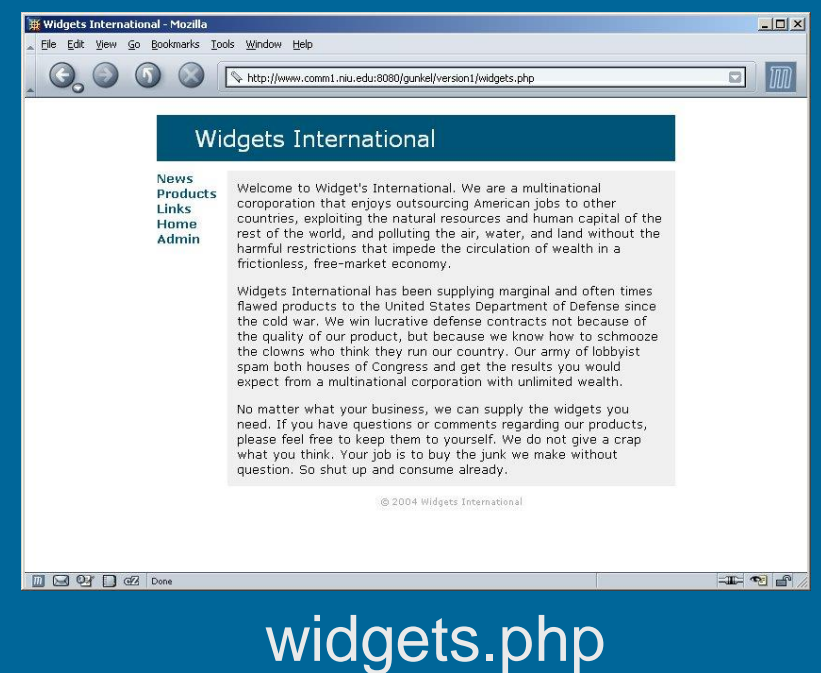
## **Content Management Site**

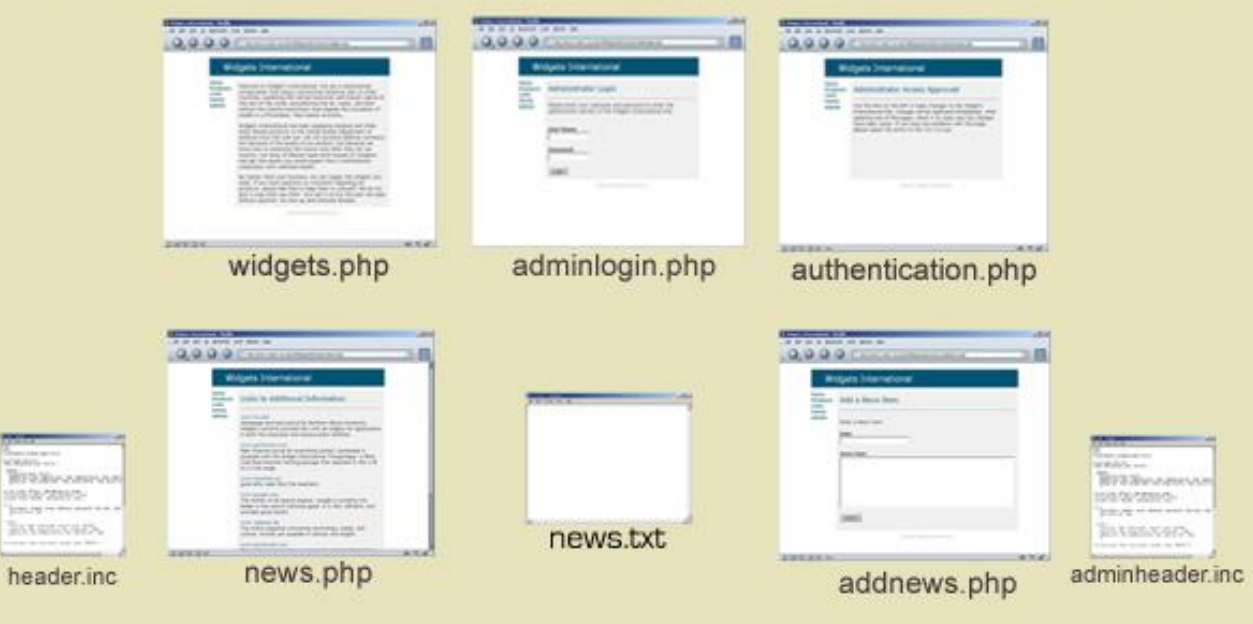

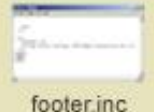

## **Content Management Site**

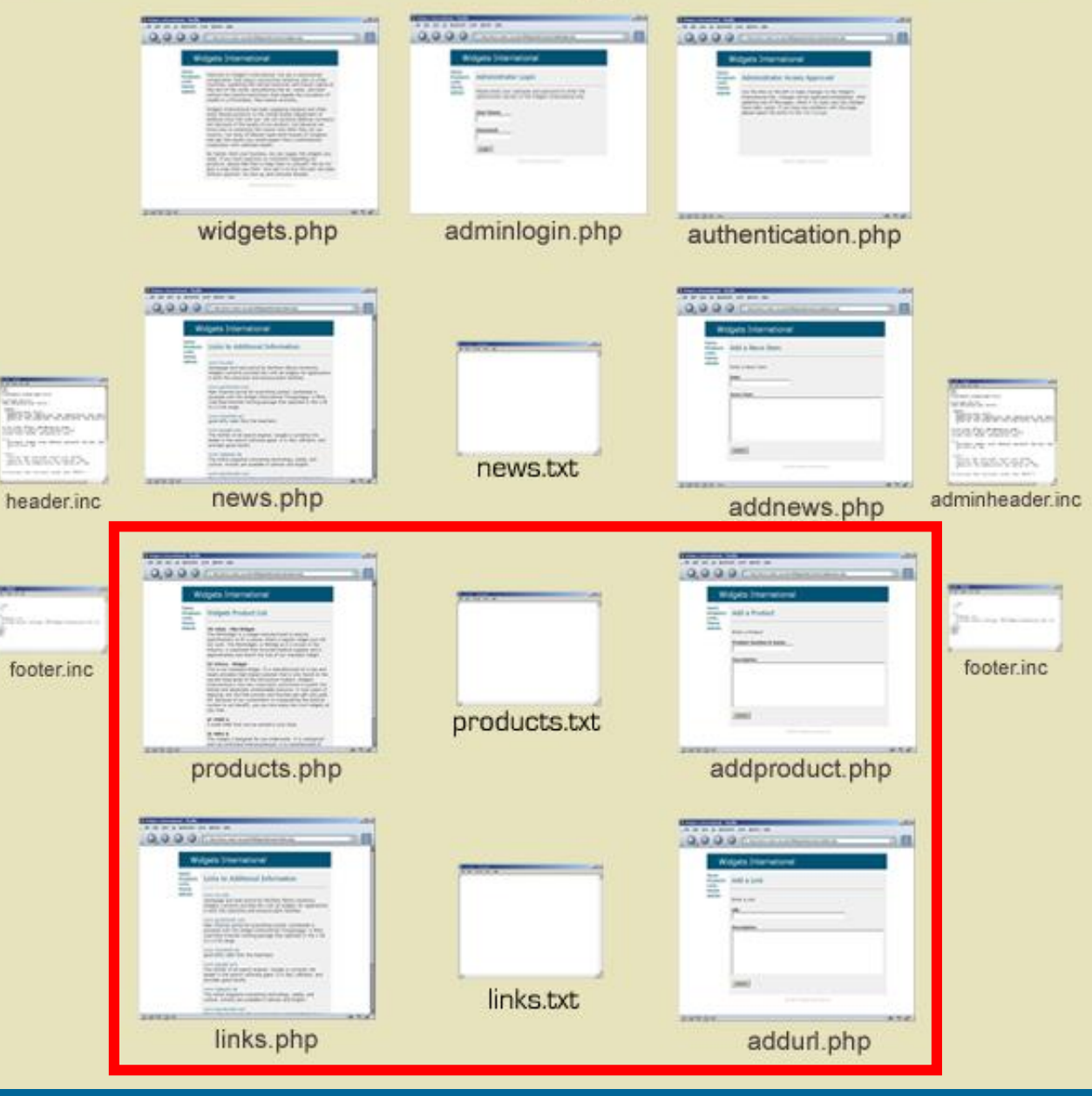

## Preview

## • PHP & MySQL

• Read

– Ch. 7 - Working with Databases and SQL (pp. 185-247)

– Ch. 9 - Working with Cookies, Sessions and Headers (pp. 301-313)